# **Open Geospatial Consortium Inc.**

Date: 2015-01-16

Reference number of this OGC<sup>™</sup> project document: OGC 15-001

OGC Version: 1.0.0

Category: OGC<sup>TM</sup> Implementation Standard

Editor: 3D Portrayal SWG

# **3D Portrayal Implementation Standard**

## **Copyright notice**

**Copyright © 2009 Open Geospatial Consortium, Inc. All Rights Reserved.** To obtain additional rights of use, visit <u>http://www.opengeospatial.org/legal/</u>.

## Warning

This document is not an OGC Standard. It is distributed for review and comment. It is subject to change without notice and may not be referred to as an OGC Standard.

Recipients of this document are invited to submit, with their comments, notification of any relevant patent rights of which they are aware and to provide supporting documentation.

## **REVISION HISTORY**

| NUMBER | DATE | DESCRIPTION | NAME |
|--------|------|-------------|------|
|        |      |             |      |
|        |      |             |      |
|        |      |             |      |

## Contents

| 1 | Scor | pe                                        | 4  |
|---|------|-------------------------------------------|----|
| 2 | Con  | formance                                  | 4  |
| 3 | Nor  | mative References                         | 4  |
| 4 | Terr | ms and Definitions                        | 5  |
| 5 | Con  | wentions                                  | 5  |
|   | 5.1  | Use of the terms "3D scene" and "3D view" | 5  |
|   | 5.2  | Abbreviated terms                         | 5  |
|   | 5.3  | UML notation                              | 5  |
|   | 5.4  | Data dictionary tables                    | 5  |
|   | 5.5  | Namespace prefix conventions              | 6  |
| 6 | 3D I | Portrayal Service Overview                | 6  |
|   | 6.1  | Overview                                  | 6  |
|   | 6.2  | Historical background                     | 6  |
|   | 6.3  | Design of this standard                   | 6  |
| 7 | 3DP  | PS Service Model                          | 7  |
|   | 7.1  | 3DPS operation types                      | 7  |
|   | 7.2  | 3DPS service handling package             | 8  |
|   | 7.3  | Coordinate Reference Systems (CRS)        | 9  |
|   |      | 7.3.1 Vertical Datum                      | 9  |
| 8 | Shar | red apsects                               | 9  |
|   | 8.1  | Position2D data structure                 | 9  |
|   | 8.2  | Position3D data structure                 | 10 |
| 9 | core | e:GetCapabilities operation (mandatory)   | 10 |
|   | 9.1  | GetCapabilities request                   | 10 |
|   | 9.2  | GetCapabilities response                  | 11 |
|   |      | 9.2.1 Contents                            | 13 |
|   |      | AvailableCRS                              | 14 |
|   |      | AvailableLOD                              | 15 |
|   |      | AvailableStyle                            | 15 |
|   |      | Extensions                                | 15 |
|   |      | 9.2.2 PortrayalCapabilities               | 15 |
|   |      | DeliveryOptions                           | 16 |

|    |      | A          | vailableLODScheme                   | 17 |
|----|------|------------|-------------------------------------|----|
|    |      | S          | upportsBoundingBoxConversion        | 17 |
|    |      | В          | ackgrounds                          | 18 |
|    |      | E          | xtensions                           | 18 |
|    |      | 9.2.3 C    | apabilities document XML encoding   | 18 |
|    | 9.3  | Sample G   | etCapabilities request and response | 18 |
|    | 9.4  | GetCapab   | ilities exceptions                  | 21 |
| 10 | core | :Abstract( | GetPortrayal operation (abstract)   | 21 |
|    | 10.1 | Abstract   | etPortrayal request                 | 21 |
|    |      | 10.1.1 C   | RS                                  | 22 |
|    |      |            |                                     | 22 |
|    |      |            |                                     | 23 |
|    |      |            |                                     | 23 |
|    |      |            |                                     | 24 |
|    |      | 10.1.6 L   | •<br>ODs                            | 24 |
|    |      | 10.1.7 L   | ODSelection                         | 24 |
|    |      |            |                                     | 25 |
|    |      |            | -                                   | 26 |
|    |      |            |                                     | 26 |
|    |      |            |                                     | 26 |
|    | 10.2 |            |                                     | 26 |
|    |      |            |                                     | 26 |
|    |      |            |                                     |    |
| 11 |      |            |                                     | 27 |
|    | 11.1 | Introducti | on                                  | 27 |
|    | 11.2 |            | 1                                   | 27 |
|    |      |            |                                     | 27 |
|    |      | 11.2.2 M   | Iodifications to OperationsMetadata | 27 |
|    |      | 11.2.3 A   | dditions to Layer structure         | 28 |
|    |      | A          | vailableStyle                       | 28 |
|    |      | A          | vailableFormat                      | 28 |
|    |      | 11.2.4 A   | vailableOffsetMode                  | 29 |
|    | 11.3 | GetScene   | request                             | 30 |
|    |      | 11.3.1 O   | ffset                               | 31 |
|    |      | 11.3.2 Fo  | ormat                               | 31 |
|    |      | 11.3.3 V   | iewpoints                           | 31 |
|    | 11.4 | GetScene   | response                            | 31 |
|    | 11.5 | GetScene   | exceptions                          | 32 |
|    | 11.6 | GetScene   | encoding                            | 32 |

| 12 | Exte | nsion m | nodule View                                  | 32 |
|----|------|---------|----------------------------------------------|----|
|    | 12.1 | Introdu | ction                                        | 32 |
|    | 12.2 | Concep  | pts                                          | 32 |
|    |      | 12.2.1  | Image layer concept                          | 32 |
|    |      |         | Image layer types                            | 33 |
|    |      |         | Image layer encodings                        | 34 |
|    |      | 12.2.2  | 3D projections                               | 35 |
|    | 12.3 | Except  | ion modes and formats                        | 38 |
|    |      | 12.3.1  | Image Coordinate System                      | 39 |
|    |      | 12.3.2  | Extensibility                                | 39 |
|    | 12.4 | Modifie | cations to Service Capabilities              | 39 |
|    |      | 12.4.1  | Modifications to ServiceIdentification       | 39 |
|    |      | 12.4.2  | Modifications to OperationsMetadata          | 40 |
|    |      | 12.4.3  | Additions to Layer structure                 | 40 |
|    |      |         | AvailableStyle                               | 40 |
|    |      | 12.4.4  | Additions to PortrayalCapabilities structure | 40 |
|    | 12.5 | View:C  | GetView request                              | 41 |
|    |      | 12.5.1  | BackgroundColor                              | 41 |
|    |      | 12.5.2  | TransparentBackground                        | 41 |
|    |      | 12.5.3  | Portrayals                                   | 42 |
|    |      |         | Width, Height                                | 42 |
|    |      |         | Projections                                  | 43 |
|    |      |         | ImageLayers                                  | 43 |
|    |      |         | Formats                                      | 43 |
|    |      |         | Qualities                                    | 43 |
|    |      | 12.5.4  | Exceptions                                   | 43 |
|    | 12.6 | GetVie  | w request KVP encoding (mandatory)           | 43 |
|    |      | 12.6.1  | BoundingBox                                  | 45 |
|    |      | 12.6.2  | Layers                                       | 45 |
|    |      | 12.6.3  | Styles                                       | 45 |
|    |      | 12.6.4  | KVP encoding of Portrayals (mandatory)       | 45 |
|    |      |         | PortrayalOutput KVP encoding                 | 45 |
|    |      |         | Projection parameters KVP encoding           | 46 |
|    | 12.7 | GetVie  | w request XML encoding (optional)            | 46 |
|    | 12.8 | GetVie  | w response                                   | 48 |
|    |      | 12.8.1  | Normal response XML encoding                 | 48 |
|    |      | 12.8.2  | MIME multipart response                      | 48 |

vi

| 13 | Exte | ension module Info                                      | 49 |
|----|------|---------------------------------------------------------|----|
|    | 13.1 | Introduction                                            | 49 |
|    | 13.2 | Modifications to Service Capabilities                   | 49 |
|    |      | 13.2.1 Modifications to ServiceIdentification           | 49 |
|    |      | 13.2.2 Modifications to OperationsMetadata              | 49 |
|    |      | 13.2.3 Additions to Layer structure                     | 51 |
|    | 13.3 | Abstract GetFeatureInfo request                         | 51 |
|    |      | 13.3.1 Layers                                           | 52 |
|    |      | 13.3.2 FeatureCount                                     | 52 |
|    |      | 13.3.3 IdOnly                                           | 52 |
|    |      | 13.3.4 Format                                           | 52 |
|    |      | 13.3.5 Exceptions                                       | 53 |
|    | 13.4 | GetFeatureInfoByRay request                             | 53 |
|    |      | 13.4.1 Width                                            | 54 |
|    |      | 13.4.2 Height                                           | 54 |
|    |      | 13.4.3 Projection                                       | 54 |
|    |      | 13.4.4 ImagePosition                                    | 54 |
|    | 13.5 | GetFeatureInfoByPosition request                        | 54 |
|    |      | 13.5.1 CRS                                              | 54 |
|    |      | 13.5.2 Coordinate                                       |    |
|    | 13.6 | GetFeatureInfoByObjectID request                        | 55 |
|    |      | 13.6.1 ObjectID                                         | 55 |
|    | 13.7 | GetFeatureInfo response                                 |    |
|    |      | 13.7.1 FeatureInfo encoding                             | 56 |
|    |      | FeatureInfo XML encoding                                | 56 |
|    |      | FeatureInfo HTML encoding                               | 57 |
|    |      | 13.7.2 GetFeatureInfo exceptions                        | 57 |
|    |      | 13.7.3 Exception codes for GetFeatureInfo operation     | 57 |
| 14 | Anne | ex A: Conformance Class Abstract Test Suite (Normative) | 59 |
|    |      | Conformance class: core                                 | 59 |
|    |      |                                                         | 59 |
|    |      | Conformance class: view                                 | 59 |
|    |      | Conformance class: info                                 | 59 |
| 15 | Anne | ex B normative                                          | 60 |
|    |      |                                                         |    |
| 16 | Anne | ex C (informative)                                      | 65 |
| 17 |      | ex D (non-normative)                                    | 66 |
|    | 17.1 | REFERENCES                                              | 67 |
| 18 | Anne | ex E: Revision History                                  | 68 |
| 19 | Anne | ex <insert annex="" number="">: Bibliography</insert>   | 69 |

#### **Open Geospatial Consortium**

Submission Date: <yyyy-dd-mm>

Approval Date: <yyyy-dd-mm>

Publication Date: <yyyy-dd-mm>

External identifier of this OGC® document: http://www.opengis.net/def/doc-type/standard/1.0

Internal reference number of this OGC® document: 15-001

Version: 1.0.0

Category: OGC® Implementation

Editor: Volker Coors, Benjamin Hagedorn, Simon Thum

### **OGC® 3D Portrayal Service 1.0**

#### **Interface Standard**

#### OGC 3DPS

#### **Copyright notice**

Copyright © 2014 Open Geospatial Consortium To obtain additional rights of use, visit http://www.opengeospatial.org/legal/.

#### Warning

This document is not an OGC Standard. This document is distributed for review and comment. This document is subject to change without notice and may not be referred to as an OGC Standard.

Recipients of this document are invited to submit, with their comments, notification of any relevant patent rights of which they are aware and to provide supporting documentation.

| Document type:     | OGC® Standard |
|--------------------|---------------|
| Document subtype:  | if applicable |
| Document stage:    | Draft         |
| Document language: | English       |

#### License Agreement

Permission is hereby granted by the Open Geospatial Consortium, ("Licensor"), free of charge and subject to the terms set forth below, to any person obtaining a copy of this Intellectual Property and any associated documentation, to deal in the Intellectual Property without restriction (except as set forth below), including without limitation the rights to implement, use, copy, modify, merge, publish, distribute, and/or sublicense copies of the Intellectual Property, and to permit persons to whom the Intellectual Property is furnished to do so, provided that all copyright notices on the intellectual property are retained intact and that each person to whom the Intellectual Property is furnished agrees to the terms of this Agreement.

If you modify the Intellectual Property, all copies of the modified Intellectual Property must include, in addition to the above copyright notice, a notice that the Intellectual Property includes modifications that have not been approved or adopted by LI-CENSOR.

THIS LICENSE IS A COPYRIGHT LICENSE ONLY, AND DOES NOT CONVEY ANY RIGHTS UNDER ANY PATENTS THAT MAY BE IN FORCE ANYWHERE IN THE WORLD.

THE INTELLECTUAL PROPERTY IS PROVIDED "AS IS", WITHOUT WARRANTY OF ANY KIND, EXPRESS OR IM-PLIED, INCLUDING BUT NOT LIMITED TO THE WARRANTIES OF MERCHANTABILITY, FITNESS FOR A PARTIC-ULAR PURPOSE, AND NONINFRINGEMENT OF THIRD PARTY RIGHTS. THE COPYRIGHT HOLDER OR HOLDERS INCLUDED IN THIS NOTICE DO NOT WARRANT THAT THE FUNCTIONS CONTAINED IN THE INTELLECTUAL PROPERTY WILL MEET YOUR REQUIREMENTS OR THAT THE OPERATION OF THE INTELLECTUAL PROPERTY WILL BE UNINTERRUPTED OR ERROR FREE. ANY USE OF THE INTELLECTUAL PROPERTY SHALL BE MADE EN-TIRELY AT THE USER'S OWN RISK. IN NO EVENT SHALL THE COPYRIGHT HOLDER OR ANY CONTRIBUTOR OF INTELLECTUAL PROPERTY RIGHTS TO THE INTELLECTUAL PROPERTY BE LIABLE FOR ANY CLAIM, OR ANY DIRECT, SPECIAL, INDIRECT OR CONSEQUENTIAL DAMAGES, OR ANY DAMAGES WHATSOEVER RESULTING FROM ANY ALLEGED INFRINGEMENT OR ANY LOSS OF USE, DATA OR PROFITS, WHETHER IN AN ACTION OF CONTRACT, NEGLIGENCE OR UNDER ANY OTHER LEGAL THEORY, ARISING OUT OF OR IN CONNECTION WITH THE IMPLEMENTATION, USE, COMMERCIALIZATION OR PERFORMANCE OF THIS INTELLECTUAL PROPERTY.

This license is effective until terminated. You may terminate it at any time by destroying the Intellectual Property together with all copies in any form. The license will also terminate if you fail to comply with any term or condition of this Agreement. Except as provided in the following sentence, no such termination of this license shall require the termination of any third party end-user sublicense to the Intellectual Property which is in force as of the date of notice of such termination. In addition, should the Intellectual Property, or the operation of the Intellectual Property, infringe, or in LICENSOR's sole opinion be likely to infringe, any patent, copyright, trademark or other right of a third party, you agree that LICENSOR, in its sole discretion, may terminate this license without any compensation or liability to you, your licensees or any other party. You agree upon termination of any kind to destroy or cause to be destroyed the Intellectual Property together with all copies in any form, whether held by you or by any third party.

Except as contained in this notice, the name of LICENSOR or of any other holder of a copyright in all or part of the Intellectual Property shall not be used in advertising or otherwise to promote the sale, use or other dealings in this Intellectual Property without prior written authorization of LICENSOR or such copyright holder. LICENSOR is and shall at all times be the sole entity that may authorize you or any third party to use certification marks, trademarks or other special designations to indicate compliance with any LICENSOR standards or specifications. This Agreement is governed by the laws of the Commonwealth of Massachusetts. The application to this Agreement of the United Nations Convention on Contracts for the International Sale of Goods is hereby expressly excluded. In the event any provision of this Agreement shall be deemed unenforceable, void or invalid, such provision shall be modified so as to make it valid and enforceable, and as so modified the entire Agreement shall remain in full force and effect. No decision, action or inaction by LICENSOR shall be construed to be a waiver of any rights or remedies available to it.

## i. Abstract

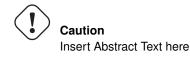

## ii. Keywords

The following are keywords to be used by search engines and document catalogues.

ogcdoc, OGC document, 3D, portrayal, service, geospatial, specification

### iii. Preface

<Insert Preface Text here. Give OGC specific commentary: describe the technical content, reason for document, history of the document and precursors, and plans for future work. >

This document does not suggest any updates to the OGC Abstract Specification.

Attention is drawn to the possibility that some of the elements of this document may be the subject of patent rights. The Open Geospatial Consortium shall not be held responsible for identifying any or all such patent rights.

Recipients of this document are requested to submit, with their comments, notification of any relevant patent claims or other intellectual property rights of which they may be aware that might be infringed by any implementation of the standard set forth in this document, and to provide supporting documentation.

## iv. Submitting Organizations

The following organizations submitted this Document to the Open Geospatial Consortium (OGC):

| Organization             | Point of contact  |
|--------------------------|-------------------|
| Fraunhofer Gesellschaft  | Simon Thum        |
| Hasso Plattner Institute | Benjamin Hagedorn |
| Esri R&D Center Zürich   | Thorsten Reitz    |

#### v. Submitters

All questions regarding this document should be directed to the editor or the contributors:

| Name              | Affiliation              |
|-------------------|--------------------------|
| Simon Thum        | Fraunhofer IGD           |
| Benjamin Hagedorn | Hasso Plattner Institute |
| Thorsten Reitz    | Esri R&D Center Zürich   |

## 1 Scope

This OGC<sup>TM</sup> document specifies a standard interface for web-based 3D portrayal supporting a) delivery of 3D scene data and b) server-side 3D scene rendering. It is applicable to servers with the purpose of publishing large and potentially very detailed city and landscape models in a distributed and heterogeneous environment.

This standard intends to enable interoperability in geospatial 3D service settings where the technical barriers for interoperable portrayal are relatively low. It adresses use cases such as 3D portrayal of geodata and requesting additional information at the user's discretion. More details about possible interoperability scenarions may be obtained from the 3DPIE report [OGC 12-075].

This standard does not define or endorse a transmission format for scenes or images. It it therefore not suitable to enable interoperability at a basic level, but to determine automatically if interoperation is possible.

Also out if scope is visual geospatial analysis, although it is possible to support such use cases with the standard.

## 2 Conformance

This OGC interface standard targets at 3DPS 1.0.0 implementations (servers and clients).

Requirements for 3 standardization target types are considered:

- Conformance class *core*, of http://www.opengis.net/spec/3DPS/1.0.0/conf-class/core, with a single pertaining requirements class, *core*, of http://www.opengis.net/spec/3DPS/1.0.0/req/core.
- Conformance class *scene*, of http://www.opengis.net/spec/3DPS/1.0.0/conf-class/scene, with a single pertaining requirements class, *scene*, of http://www.opengis.net/spec/3DPS/1.0.0/req/scene.
- Conformance class *view*, of http://www.opengis.net/spec/3DPS/1.0.0/conf-class/view, with a single pertaining requirements class, *view*, of http://www.opengis.net/spec/3DPS/1.0.0/req/view.

Conformance with this standard shall be checked using all the relevant tests specified in Annex A (normative) of this document. The framework, concepts, and methodology for testing, and the criteria to be achieved to claim conformance are specified in the OGC Compliance Testing Policies and Procedures and the OGC Compliance Testing web site.

In order to conform to this OGC<sup>TM</sup> interface standard, a software implementation shall implement the *core* conformance class and one or more of *scene* and *view* conformance classes.

Requirements URIs and conformance test URIs defined in this document are relative to http://www.opengis.net/spec/.

## 3 Normative References

The following normative documents contain provisions that, through reference in this text, constitute provisions of this document. For dated references, subsequent amendments to, or revisions of, any of these publications do not apply. For undated references, the latest edition of the normative document referred to applies.

#### OGC 06-121r9

OGC Web Services Common Standard, version 2.0

#### IETF RFC 1738

IETF RFC 1738, Uniform Resource Locators (URL)

#### **ISO/IEC 14977**

ISO/IEC 14977:1996(E), Extended BNF

#### **RFC 3986**

IETF RFC 3986, Uniform Resource Identifier (URI): Generic Syntax

## RFC 2046

IETF RFC 2046, N. Freed, N. Borenstein, *Multipurpose Internet Mail Extensions (MIME) Part Two: Media Types*, Nov. 1998

## 4 Terms and Definitions

For the purpose of this document, the terms and definitions given in the above references apply. In addition, the following terms and definitions apply.

For the purposes of this document, the following additional terms and definitions apply.

#### portrayal

presentation of information to humans. NOTE: This term is defined by [ISO 19117].

#### (3D) scene

geometry and texture data that is to be portrayed.

#### (3D) view

rendering result generated by projecting a 3D scene to a view plane.

## 5 Conventions

This sections provides details and examples for any conventions used in the document. Examples of conventions are symbols, abbreviations, use of XML schema, or special notes regarding how to read the document.

## 5.1 Use of the terms "3D scene" and "3D view"

The term "3D scene" refers to a digital representation of geographic data that mainly composed from 3D graphics data, which is also often referred to as 3D display elements.

The term "3D view" refers to a visual representation of a 3D scene that was created by a 3D rendering system and can be directly perceived by humans.

## 5.2 Abbreviated terms

Most of the abbreviated terms listed in Sub-clause 5.3 of the OGC Web Services Common Standard [OGC 06-121r9] apply to this document, plus the following abbreviated terms.

3DPS 3D Portrayal Service

UML Unified Modeling Language

W3DS Web 3D Service

## 5.3 UML notation

UML static structure diagrams appearing in this specification are used as described in Subclause 5.2 of OGC Web Service Common [OGC 06-121r9].

## 5.4 Data dictionary tables

The UML model data dictionary is specified herein in a series of tables. The contents of the columns in these tables are described in Subclause 5.5 of [OGC 06-121r9]. The contents of these data dictionary tables are normative, including any table footnotes.

## 5.5 Namespace prefix conventions

The following namespaces are used in this document. The prefix abbreviations used constitute conventions used here, but are not normative. The namespaces to which the prefixes refer are normative, however.

| Prefix | Namespace URI                    | Description                  |
|--------|----------------------------------|------------------------------|
| xsd    | http://www.w3.org/2001/XMLSchema | XML Schema namespace         |
| 3dp    | TODO                             | 3DPS "1.0.0" Core            |
| view   | TODO                             | 3DPS "1.0.0" View Extension  |
| scene  | TODO                             | 3DPS "1.0.0" Scene Extension |

#### Table 1: 3DPS RequestBase components.

## 6 3D Portrayal Service Overview

## 6.1 Overview

The 3D portrayal standard (3DPS) is an OGC service implementation specification targeting the delivery of 3D portrayals in an interoperable fashion. When client and server(s) involved share a common set of capabilities, it becomes possible to view and analyze 3D geoinformation from diverse sources in a combined manner.

Major use cases include navigating in the represented scene, retrieving feature information, and analyzing detail information like simulation results or other 3D spatial information provided using the service instances.

## 6.2 Historical background

In the OGC Military Pilot Project, Phase 1 (MPP-1) three-dimensional portrayal was defined as a new operation -GetView- on a Web Map Service (WMS). As three-dimensional portrayal adds complexities that are out of scope of a WMS, a new Web Terrain Service (WTS) had been defined TODO [xyz]. OGC-internally, the development of 3D portrayal capabilites led to the proposals W3DS (Web 3D Service, for serving 3D graphics data) and the Web Perspective View Service (WPVS) TODO [xyz] serving finally rendered image data, which was generalized and as Web View Service (WVS) TODO [xyz].

Subsequently, five server implementations of at least one of both standards, together with 5 clients (both tailored and generalpurpose), were subjected to the 3D portrayal interoperability experiment (3DPIE, OGC-12-075). It emerged that serveral interoperability scenarios combining both approaches were possible, and that the differences between WVS and W3DS were significant but mostly reconcilable.

However, some weaknesses also emerged. For example, the problem of scaling to bigger Geodata was tackled with the well-known tiling technique. Tiling does not easily translate to 3D, and as a consequence there is no one-size-fits-all solution.

The 3DPS combines the essential parts of the suggested W3DS and WVS into one common interface. It intentionally does not address some features, notably tiling, to the degree previous approaches did. However the 3D portrayal working group recognizes the potential of future standardisation in this area, within or in parallel to this standard.

## 6.3 Design of this standard

For this first version of a (possible) 3D portrayal standard, the goal was to find a unifying core of 3D portrayal tasks that can be standarized as WSC-based requests in that they provide potential for interoperability, do not limit the possible implementations too much, and retain wiggle room for upcoming technologies.

For example, it was clear that new approaches that stream images from live 3D renderings as moving pictures or 3D scenes as a flow of geometries could not be expected to be amenable to standardisation efforts at the time.

At the same time, refinement of scenes or 3D (building) representations beyond multiple representations-based approaches were not in the base discussion papers and had to be left out due to lack of agreement on the semantics of such approaches.

3D portrayal, in particular the scalable sort, poses specific challenges to the design of the underlying data storage and query capabilities which are partly subject to this standard and partly have to be left to implementations simply as there is no stable standardisation target yet. Thus, it is expected that the number of actually interoperable implementations will lag behind adoption numbers, especially for the scene-based approach (the scene conformance class).

This background is reflected in the standard by means of several design decisions:

- The standard defines two portrayal modes with a common core, to stay adaptable to the moving target of 3D content representation and distribution technologies
- Making use of existing format capabilities for delay-loading scene parts
- · Moving request semantics into open capabilities
- Favor the possibility of determining interoperability of implementations over decisions which actually enhance interoperability (at the possible expense of limiting future innovation).

While these are relatively defensive design goals, the SWG believes this set represents a good way to a useful first interface supporting service-based 3D portrayal.

TODO: clarify the interoperability scenarios we want to enable

## 7 3DPS Service Model

#### 7.1 3DPS operation types

The specified 3D Portrayal Service (3DPS) provides 3D graphics data or finally rendered images. By this, it supports two fundamental 3D portrayal schemes and client/server configurations.

The 3D Portrayal Service interface specifies the following operations that may be invoked by a 3DPS client and performed by a 3DPS server.

- a. *GetCapabilities* This operation allows a client to request information about a server's capabilities and scene information offered.
- b. *Get3DPortrayal* (abstract)—This is the abstract operation that forms basis for and common parameters of the 3DPS operations *GetScene* and *GetView*.
- c. *GetScene* This operation allows a client to retrieve a 3D scene represented by 3D geometries and texture data, organized, e.g., as a 3D scene graph.
- d. GetView This operation allows a client to retrieve a 3D view of a scene represented, e.g., as images.
- e. GetFeatureInfo This operation allows a client to retrieve more information about portrayed features.

Extensions to the 3DPS Core may add further operations.

A client should first, during a sequence of 3DPS requests, issue a GetCapabilities request to the server to obtain an up-todate listing of available data. To retrieve a vector representation or image representation of the data, a client will perform one or more *GetScene* or *GetView* requests.

#### Note

A 3DPS server can change its offering at any time, in particular between a *GetCapabilities*, and subsequent *GetScene/GetView* request.

Note

## 7.2 3DPS service handling package

The *AbstractGet3DPortrayal*, the *GetScene* and the *GetView* request types make use of the RequestBase structure which mimics the OWS Common [06-121r9] RequestBase data structure with the following adaptions, as shown in Figure Figure 1 and Table Table 2:

- Attribute service contains the 3DPS service name, which is fixed to the string "3DPS".
- Attributes version contains the 3DPS version number, which is fixed to the string "1.0.0".
- extension is a place-holder for further request parameters defined by 3DPS extension standards.

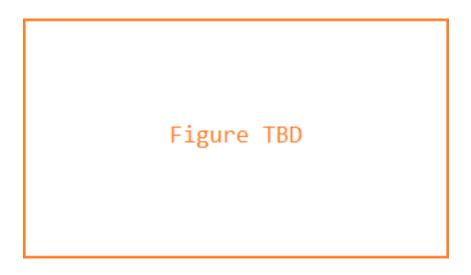

Figure 1: 3DPS RequestBase data structure UML class diagram

| Name      | Definition                | Data type                | Multiplicity            |
|-----------|---------------------------|--------------------------|-------------------------|
| service   | Service name              | String, fixed to "3DPS"  | one (mandatory)         |
| Service   |                           |                          |                         |
| version   | Standard version for      | String, fixed to "1.0.0" | one or more (mandatory) |
| Version   | operation                 |                          |                         |
| extension | Any ancillary information | Any                      | zero or more (optional) |
|           | to be sent from client to |                          |                         |
|           | server                    |                          |                         |

## Table 2: 3DPS RequestBase components.

### Req 1 /req/core/requestbase

All 3DPS requests, except *GetCapabilities*, shall use a data structure which is a subtype of RequestBase.

## Req 2 /req/core/service-name

For all 3DPS request types, the request service parameter shall have a fixed value of "3DPS".

## Req 3 /req/core/version-number

For all 3DPS request types, the request version parameter shall have a fixed value of "1.0.0".

**3DPS** interface

Figure 2: 3DPS interface UML diagram

## 7.3 Coordinate Reference Systems (CRS)

This standard uses several CRS types. The two most important CRS types are the request CRS and the layer CRS. There might also be a bounding box CRS that is different from the request CRS.

Since CRS transformation and conversion is not necessarily feasible for some given client, it is recommended for an implementation to ensure a common CRS exists that is available on every layer.

| Name             | Definition                                                                                     |  |
|------------------|------------------------------------------------------------------------------------------------|--|
| Request CRS      | The CRS specified after the CRS parameter of a request. It is being considered for viewpoints  |  |
|                  | and bounding boxes in request parameters and as the primary CRS in the response.               |  |
| Bounding box CRS | A Bounding box may be given with an explicit CRS specification. The bounding box CRS is        |  |
|                  | either the explicitly specified CRS of the bouding box, or the request CRS.                    |  |
| Layer CRS        | The Layer CRS is (one of) the CRS in which a particular layer is represented. Depending on     |  |
|                  | server capabilities, data from the layer may not be requested if the request CRS is not one of |  |
|                  | the layer CRSes.                                                                               |  |
| Viewpoint CRS    | TODO ST                                                                                        |  |

#### 7.3.1 Vertical Datum

In addition, the issue of a vertical datum is important for 3D portrayal because it defines the third dimension. At the time of this writing, there is no agreement on how to specify a vertical datum in service interfaces, so the vertical datum is implied in many cases. To enable communicating the vertical datum assumed by a service instance, each layer that holds height data shall advertise the vertical datum as a CRS. This CRS is then implied in requests querying the layer.

If no such CRS is specified, the vertical datum should be considered unknown, with undefined behaviour potentially ensuing.

#### Note

This approach is subject to change as agreement is reached on handling vertical CRS in geospatial services.

## 8 Shared apsects

## 8.1 Position2D data structure

As defined in Table Table 4, Position2D consist of three coordinates. If any of these coordinates is missing or empty, a 3DPS server shall raise an *InvalidParameterValue* with the name of the parent element (in case of XML request) or the containing parameter (in case of HTTP GET request).

| Names <sup>a</sup> | Definition                 | Data type and values              | Multiplicity and use |
|--------------------|----------------------------|-----------------------------------|----------------------|
| x1                 | First position coordinate, | Number type                       | One (mandatory)      |
| X1                 | in request CRS             | Origin and units specified by CRS |                      |
| x2                 | Second position            | Number type                       | One (mandatory)      |
| X2                 | coordinate, in request     | Origin and units specified by CRS |                      |
|                    | CRS                        |                                   |                      |

Table 4: Parameters in Position2D data structure

## 8.2 Position3D data structure

As defined in Table Table 5, Position3D consist of three coordinates. If any of these coordinates is missing or empty, a 3DPS server shall raise an *InvalidParameterValue* with the name of the parent element (in case of XML request) or the containing parameter (in case of HTTP GET request).

| Names <sup>a</sup> | Definition                 | Data type and values              | Multiplicity and use |
|--------------------|----------------------------|-----------------------------------|----------------------|
| x1                 | First position coordinate, | Number type                       | One (mandatory)      |
| X1                 | in request CRS             | Origin and units specified by CRS |                      |
| x2                 | Second position            | Number type                       | One (mandatory)      |
| X2                 | coordinate, in request     | Origin and units specified by CRS |                      |
|                    | CRS                        |                                   |                      |
| x3                 | Third position             | Number type                       | One (mandatory)      |
| X3                 | coordinate, in request     | Origin and units specified by CRS |                      |
|                    | CRS                        |                                   |                      |

Table 5: Parameters in Position3D data structure

## 9 core:GetCapabilities operation (mandatory)

A *GetCapabilities* operation, as required by OWS Common [OGC 06-121r9], allows a 3DPS client to retrieve service and scene metadata offered by a 3DPS server.

## 9.1 GetCapabilities request

The mandatory GetCapabilities operation allows clients to retrieve service metadata from a server. The response to a GetCapabilities request shall be an XML document containing service metadata about the service, including specific information about layers and portrayal capabilities. This clause specifies the XML document that a 3DPS instance shall return to describe its capabilities and contents.

## Req 4 /req/core/getCapabilities

A core:GetCapabilities request shall consist of a core:GetCapabilities structure as defined in Figure Figure 3 and Table Table 6.

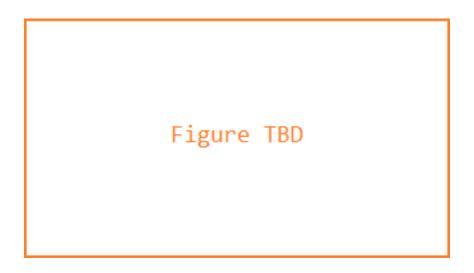

Figure 3: 3DPS core:GetCapabilities request UML class diagram

| Table 6: 3DPS core:GetCapabilities rec  | mest components  |
|-----------------------------------------|------------------|
| Table 0. JDI S COLE. GetCapabilities le | juest components |

| Name    | Definition   | Data type        | Multiplicity    |
|---------|--------------|------------------|-----------------|
| service | Service name | String, fixed to | one (mandatory) |
| Service |              | "3DPS"           |                 |

## 9.2 GetCapabilities response

A 3DPS metadata document consists of metadata as defined in Section 7.4.2 of OWS Common [OGC 06-121r9] section 7.4.2, a Contents section, and a PortrayalCapabilities section.

### Req 5 /req/core/3dpsServiceMetadata-structure

The response to a successful *core:GetCapabilities* request **shall** be based on a core:Capabilities structure as defined in Figure Figure 4, Table Table 7, Figure Figure 5 and Table Table 8.

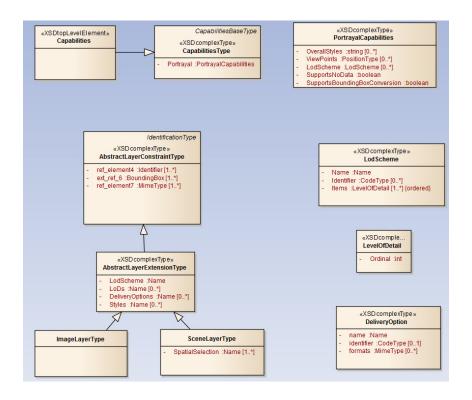

Figure 4: W3DS Capabilities UML class diagram

| Name                  | Definition                                    | Data type             | Multiplicity       |
|-----------------------|-----------------------------------------------|-----------------------|--------------------|
| ServiceIdentification | Metadata about this specific server. The      | as defined in [OGC    | as defined in [OGC |
|                       | schema of this section shall be the same as   | 06-121r3]             | 06-121r3]          |
|                       | for all OWSs, as specified in Subclause 7.4.4 |                       |                    |
|                       | and owsServiceIdentification.xsd of [OGC      |                       |                    |
|                       | 06-121r3].                                    |                       |                    |
| ServiceProvider       | Metadata about the organization operating     | as defined in [OGC    | as defined in [OGC |
|                       | this server. The schema of this section shall | 06-121r3]             | 06-121r3]          |
|                       | be the same for all OWSs, as specified in     |                       |                    |
|                       | Subclause 7.4.5 and owsServiceProvider.xsd    |                       |                    |
|                       | of [OGC 06-121r3].                            |                       |                    |
| OperationsMetadata    | Metadata about the operations specified by    | as defined in [OGC    | as defined in [OGC |
|                       | this service and implemented by this server,  | 06-121r3]             | 06-121r3]          |
|                       | including the URLs for operation requests.    |                       |                    |
|                       | The basic contents and organization of this   |                       |                    |
|                       | section shall be the same as for all OWSs, as |                       |                    |
|                       | specified in Subclause 7.4.6 and              |                       |                    |
|                       | owsOperationsMetadata.xsd of [OGC             |                       |                    |
|                       | 06-121r3].                                    |                       |                    |
| Contents              | Information about the 3D data content         | Contents type         | zero or one        |
|                       | offered through this service                  |                       |                    |
| PortrayalCapabilities | Information about the portrayal capabilities  | PortrayalCapabilities | zero or one        |
|                       | of this service                               | Туре                  |                    |

Table 7: Components of the core: Capabilities structure

#### 9.2.1 Contents

The Contents section provides details about data layers that can be requested for portrayal. Its structure is extended from the Contents definition in OWS Common [OGC 06-121r9] by extending types referenced in it.

If a service does not offer any discriminate layers, it may omit the contents section altogether.

| eXSDtopLevelEL<br>Capabilities<br>3DPCapabilitiesType<br>- portrayal :PortrayalCapabilities                                                           | «XSDcomplexType»<br>PortrayalCapabilities      overallStyles :string [0.*]<br>viewPoints : PositionType [0.*]<br>lodScheme :LodScheme [0.*] |
|----------------------------------------------------------------------------------------------------|----------------------------------------------------------------------------------------------------|
| DataseDescriptionSummanyBaseType<br>«XSD complexType»<br>AbstractLayerType<br>- IodScheme :string<br>- LoDs :Name [01]<br>- deliverOptions :Name [01] | eXSD.complexTypes<br>LodScheme<br>- name Name<br>- identifier CodeType [0.1]<br>- items .string [1.*] (ordered)                             |
| imageLayerType                                                                                                    | «XSD.complexTippe»<br>DeliveryOption     • name :Name     • identifier :CodeType [0.1]     • formats :MimeType [0.7]                        |

Figure 5: 3DPS core:Contents and core:Layer and UML class diagram

| Table 8: 3DPS core: Capabilities | components |
|----------------------------------|------------|
|----------------------------------|------------|

| Name  | Definition                                    | Data type             | Multiplicity       |
|-------|-----------------------------------------------|-----------------------|--------------------|
| Layer | Metadata describing a data set available from | Layer data structure, | Zero or more       |
|       | this server                                   | see Table Table 9     | (optional)         |
|       |                                               |                       | Include as much as |
|       |                                               |                       | layers shall be    |
|       |                                               |                       | advertised         |

 Table 9: 3DPS core:Layer additional components (shaded components originate from OWS Common)

| Name     | Definition                                   | Data type          | Multiplicity           |
|----------|----------------------------------------------|--------------------|------------------------|
| title    | Title of this dataset, human readable        | LanguageString,    | One (mandatory)        |
| Title    |                                              | see [OGC 06-121r9] |                        |
|          |                                              | clause 10.7        |                        |
| abstract | Brief narrative description of this dataset  | LanguageString,    | Zero or one (optional) |
| Abstract |                                              | see [OGC 06-121r9] |                        |
|          |                                              | clause 10.7        |                        |
| keywords | Unordered list of one or more commonly       | MDKeywords class   | Zero or one (optional) |
| Keywords | used or formalised word(s) or phrase(s) used | in ISO 19115       | One for each keyword   |
|          | to describe this dataset                     |                    | authority used         |

#### Table 9: (continued)

| Name                           | Definition                                        | Data type                     | Multiplicity           |
|--------------------------------|---------------------------------------------------|-------------------------------|------------------------|
| identifier                     | Unambiguous identifier of this dataset,           | Character String              | Zero or one (optional) |
| Identifier                     | unique for this server                            | type, not empty               | Include when may       |
|                                |                                                   |                               | need to reference this |
|                                |                                                   |                               | dataset                |
| metadata                       | Reference to more metadata about this layer       | ows:Metadata, see             | Zero or more (include  |
| Metadata                       |                                                   | [OGC 06-121r3],               | when useful)           |
|                                |                                                   | Table 32                      |                        |
| wgs84BoundingBox               | Minimum bounding rectangle surrounding            | OWS Common::WGS               | Zero or more           |
| WGS84BoundingBox               | dataset, specified in WGS 84 CRS with             | 84BoundingBox                 | (optional)             |
|                                | decimal degrees and longitude before              |                               | Include when useful    |
|                                | latitude <sup>a,c</sup>                           |                               | or needed              |
| boundingBox                    | Minimum bounding rectangle surrounding            | OWS Common::                  | Zero or more           |
| BoundingBox                    | dataset, in available CRS <sup>b,c</sup>          | BoundingBox                   | (optional)             |
|                                |                                                   |                               | Include when relevant  |
|                                |                                                   |                               | and available, ideally |
|                                |                                                   |                               | at least one per       |
|                                |                                                   |                               | available CRS          |
| layer                          | Metadata describing one subsidiary dataset        | Layer data structure,         | Zero or more           |
| Layer                          | available from this server                        | see this Table                | (optional)             |
|                                |                                                   |                               | One for each           |
|                                |                                                   |                               | subsidiary Layer       |
| availableCRS                   | Coordinate reference system in which data         | URI                           | One or more            |
| AvailableCRS                   | from this layer may be requested                  |                               | (mandatory)            |
| availableLOD                   | LOD values that hold data for this layer.         | xs:Name                       | Zero or more           |
| AvailableLOD                   |                                                   |                               | (optional)             |
| deliveryOption                 | The delivery options available for the layer.     | xs:Name                       | Zero or more           |
| DeliveryOption                 | Empty means none are available.                   |                               | (optional)             |
| availableStyle                 | Style available for this layer                    | Style data structure,         | Zero or more           |
| AvailableStyle                 |                                                   | see Table TODO                | (optional)             |
| extensions                     | Hook for layer extensions                         | Extensions type               | zero or one (optional) |
| Extensions                     |                                                   |                               |                        |
| <sup>a</sup> This WGS84Boundin | gBox can be approximate, but should be as prec    | ise as practical. If multiple | WGS84 bounding         |
| boxes are included, this       | shall be interpreted as the union of the areas of | these bounding boxes.         |                        |

<sup>b</sup> More generally, definition of the horizontal, vertical, and temporal extent of this specific dataset. Zero or more BoundingBoxes are allowed in addition to one or more WGS84BoundingBoxes to allow more precise specification of the Dataset area in Available‌CRSs

<sup>c</sup> If multiple bounding boxes are included having the same CRS, they shall be interpreted as their spatial union.

#### AvailableCRS

Every Layer is available in one or more layer coordinate reference systems.

In order to indicate which Layer CRSs are available, every named Layer shall have at least one <CRS> element that is either stated explicitly or inherited from a parent Layer. The root <Layer> element shall include a sequence of zero or more CRS elements listing all CRSs that are common to all subsidiary layers. A child layer may optionally add to the list inherited from a parent layer. Any duplication shall be ignored by clients.

When a Layer is available in several coordinate reference systems, the list of available CRS values shall be represented as a sequence of <CRS> elements, each of which contains only a single CRS name.

EXAMPLE: <CRS>CRS:84</CRS> <CRS>EPSG:26718</CRS>.

#### AvailableLOD

Each layer may advertise a set of "levels of detail" present on that layer. Usually they are organized in one or more LOD Schemes, see Section 9.2.2. The LOD scheme ascribes attributes to the individual levels of detail so a client is able to process and use them adequately.

Each LOD is described in a separate LOD node containing a unique identifier, title, description, and the actual value or magnitude of the LOD. This value is a URI consisting of a prefix and the actual numeric value, separated by a colon, e.g. "CityGML:1". The prefix indicates the spectrum of possible values and how these values should be interpreted, and conventionally is fixed per LODScheme node.

The numeric value indicates the actual "level" of detail on that ordinal scale. The scale values have a total order, which is connexive (a > b or a < b or a = b) and transitive (a > b > c implies a > c), but no interval or metric may be derived from the values. For instance, "CityGML:4" is more accurate than "CityGML:2", but not necessarily twice as accurate. The order of the LOD nodes within the LODScheme node is not defined, but it is recommended to use an order increasing by the LODValue, from lower to higher levels of detail.

#### AvailableStyle

Each layer may advertise layer-specific styles (server styles) which modify the appearance of feature representations retrieved through the 3DPS AbstractGetPortrayal operation. The style's Identifier is used in an AbstractGetPortrayal request parameter Styles. If only a single style is available, that style is known as the "default" style and does not need to be advertised by the server. The data structure of Style is listed in Table TODO. Each style consists of an Identifier, a Title which may be presented to the user, an Abstract and a list of Keywords. The Abstract should give a brief narrative description of how the visualization is influenced by the style.

#### Extensions

Component extensions is provided as a canonical place for extensions to define layer-specific metadata and can be used, e.g., by 3DPS extension modules as a hook for operation-specific layer extensions.

#### 9.2.2 PortrayalCapabilities

|   | «XSDcomplexType»<br>PortrayalCapabilities                                                                                                    |
|---|----------------------------------------------------------------------------------------------------|
| - | OverallStyles :string [0*]<br>ViewPoints :PositionType [0*]<br>LodScheme :LodScheme [0*]<br>SupportsNoData :boolean<br>SupportsBoundingBoxConversion :boolean |

Figure 6: 3DPS PortrayalCapabilities UML class diagram

| Table 10: 3DPS core: Capabilities | components |
|-----------------------------------|------------|
|-----------------------------------|------------|

| Name            | Definition                                    | Data type            | Multiplicity |
|-----------------|-----------------------------------------------|----------------------|--------------|
| deliveryOptions | Metadata describing a data set available from | Non-empty list of    | One or more  |
| DeliveryOptions | this server                                   | DeliveryOption type, | (optional)   |
|                 |                                               | see Table Table 11   |              |

| Name                   | Definition                                    | Data type             | Multiplicity         |
|------------------------|-----------------------------------------------|-----------------------|----------------------|
| availableLODScheme     | Name of the LOD scheme this layer supports    | xs:string             | One (mandatory)      |
| AvailableLODScheme     |                                               |                       |                      |
| supportsBoundingBoxC   | or Flags indicating if the Server can convert | Boolean type (true    | false)               |
| SupportsBoundingBoxC   | onversidvertised BoundingBoxes                |                       |                      |
| Zero or one (optional) | backgrounds                                   | Metadata describing   | Non-empty list of    |
|                        | Backgrounds                                   | backgrounds that can  | Background type, see |
|                        |                                               | be used for portrayal | table Table 13       |
|                        |                                               | generation            |                      |
| One or more            | extensions                                    | Hook for layer        | Extensions type      |
| (optional)             | Extensions                                    | extensions            |                      |

#### Table 10: (continued)

#### DeliveryOptions

A delivery option is an optional mode that affects how the implementation serves its data. For example, whether the server sends a full textured building or some down-scaled variant that looks alike from a distance may be controlled using a delivery option. Similarly, whether it sends a color image or relative depth from a given viewpoint might be controlled this way.

The goal of delivery options is to be able to broker the best-performing exchange mode between a client and a service instance without incurring side channels not covered by the 3D portrayal service, and without causing malfunction due to interoperability issues. If an implementation has special features geared towards specific clients, e.g. an optimized streaming option for terrain data, it should use the delivery option as a marker on the layers that support the feature. Delivery options are a way to safeguard tweaks, optimizations and other means necessary for performance but detrimental to interoperability. Delivery options help to establish interoperability and improve performance in more complex settings, e.g. involving multiple service instances, by making communications more transparent, predictable, and thus dependable.

#### Table 11: 3DPS core:DeliveryOptions

| Name       | Definition   | Data type                            | Multiplicity           |
|------------|--------------|--------------------------------------|------------------------|
| name       | xs:Name      | The name used to refer to the        | One (Mandatory)        |
| Name       |              | delivery option                      |                        |
| identifier | ows:CodeType | A code representing the delivery     | One (mandatory)        |
| Identifier |              | option.                              |                        |
| format     | ows:MimeType | A format which supports the delivery | Zero or one (optional) |
| Format     |              | option. Empty means no restriction.  |                        |

#### Table 12: 3DPS core:DeliveryOption names

| Names           | URI                                   | Description                                                 |
|-----------------|---------------------------------------|-------------------------------------------------------------|
| SpatialIndex    | http://3dp.com/uris/deliveryOptions/- | deliver spatially annotated links to this service, e.g. KML |
|                 | spatialIndex                          | NetworkLink, X3D GeoLOD, i3s format, but generally          |
|                 |                                       | not the actual geometries                                   |
| TextureAtlas    | http://3dp.com/uris/deliveryOptions/- | try to recombine textures to optimize rendering             |
|                 | textureAtlas                          |                                                             |
| RegroupGeometry | http://3dp.com/uris/deliveryOptions/- | regroup geometry to optimize rendering; object identity     |
|                 | regroup                               | needs not to be maintained                                  |
| ReduceQuality   | http://3dp.com/uris/deliveryOptions/- | Use any technique available to save bandwidth, source       |
|                 | reduceQuality                         | data quality needs not to be maintained                     |

**Interoperability considerations** Similar to the format parameter, availability of delivery options may affect the potential for interoperability with a given client. Unlike the format parameter, delivery options may co-exist in a single request, they may or may not not be subject to interoperability considerations, and finally, delivery options do not require (but benefit from) a shared understanding of the available options. Accordingly, some delivery options may be sensible only in specific clients, uncommon format profiles, or depend on other specific circumstances a given client does not know about.

Clients should match the server-provided list of delivery options with an internal list of desired mechanisms, and generally refrain from requesting unsupported or unwanted delivery options. Delivery options may have an impact on interoperability, but there seems to be no general way of communicating the pitfalls or benefits associated with them. This standard therefore just gives deliver options names and URIs that hopefully serve to safely determine the (absence of) potential for interoperability.

#### Note

Delivery options are not related to ISO 19xxx distributor transfer options.

**Discussion** The intent behind delivery options is to provide safe means of establishing interoperability. That is, if a client may communicate and portray properly data from a set or subset of service instances should be know in advance, and not through userobserved or silent failure. MIME types, formats and their profiles alone are not well-suited to capture the fast-paced evolution in 3D portrayal in the detail required to establish interoperability. In lieu of a commonly accepted mechanisam to do that, delivery options enable safeguarding the development of improved mechanisms so interoperability can be safely determined by machines.

The same goals could be achieved by using MIME types and parameters (e.g. RFC 2231), but while MIME has interoperability as a goal, performance or bandwidth are not generally seen as a concern for MIME. Moreover, many of the practically working approaches encompass several formats, making the reliance on MIME types artificial. Dropping back to naming profiles on MIME types which are to be standardised as well to provide scope for interoperability.

Given these considerations, the "delivery options" approach seems a much more workable way of addressing the current diversity of mechanisms. Interoperability may be assessed by humans and can be implanted (in a backwards-compatible manner) into clients because each delivery option is associated with multiple URIs treated as aliases, some of which may serve backwards compatibility. Thus, implementors of this standard may safely evolve their designs as long as they make breaking changes visible through delivery options.

#### AvailableLODScheme

The LODScheme child node describes a set of Levels of Detail that can be provided by the layer (see Table TODO and Table TODO). A layer may contain objects in several representations to choose from. In this document, the term LOD always refers to the concept of discrete Levels of Detail, meaning that any given geographic feature may have multiple geometric representations. These representations can be considered independent of each other, for the purpose of portrayal.

For instance, a building may be represented as simple box geometry, as a geometry with additional façade textures, as a group containing elements for walls, roofs, windows, doors, or even the complete room interior. Each of these representations describes the same geographic feature and can therefore be stored in the same layer. However, it is not necessary that all LODs are consistently available for each feature. A Client may assemble his scene graph from subsets of the same layer having different LODs and thus adjust the workload placed on the graphics pipeline.

Each LOD scheme (of which there may be one or more) defines a full order of LOD definitions. The exact meaning of individual LOD levels remains out of scope for the purposes of this standard. However, the order should, on average, reflect the complexity of members of a certain level of detail definition.

Informative: The commonly understood LOD definitions of CityGML can be found in [08-007r1] clause 6.2, and are specified in Table 16.

#### SupportsBoundingBoxConversion

TODO

#### Backgrounds

Backgrounds is a non-empty list containing Background elements as described in Table 13.

| Name       | Definition                            | Data type                           | Multiplicity      |
|------------|---------------------------------------|-------------------------------------|-------------------|
| title      | Title of the background, normally     | Language String data structure, see | One (mandatory)   |
| Title      | used for display to a human           | [OGC 06-121r3] clause 10.7          |                   |
| abstract   | Brief narrative description of this   | Language String data structure, see | Zero or one       |
| Abstract   | background, normally available for    | [OGC 06-121r3] clause 10.7          | (optional)        |
|            | display to a human                    |                                     |                   |
| keywords   | Unordered list of one or more         | See MD_Keywords class in ISO        | Zero or more      |
| Keywords   | commonly used or formalized           | 19115                               | (optional)        |
|            | word(s) or phrase(s) used to describe |                                     | One for each      |
|            | this background                       |                                     | keyword authority |
|            |                                       |                                     | used              |
| identifier | Unambiguous identifier of this        | Character String type, not empty    | Zero or one       |
| Identifier | background, unique for this WVS       |                                     | (optional)        |
|            | server                                |                                     | Include when may  |
|            |                                       |                                     | need to reference |
|            |                                       |                                     | this dataset      |
| identifier | ows:CodeType                          | A code representing the delivery    | One (mandatory)   |
| Identifier |                                       | option.                             |                   |

#### Table 13: 3DPS core:Background

#### Extensions

Component extensions is provided as a canonical place for extensions to define service metadata and can be used, e.g., as a hook for operaton-specific service metadata by 3DPS extension modules.

#### 9.2.3 Capabilities document XML encoding

A XML schema fragment for a service metadata document extends OWS CapabilitiesType in owsCommon.xsd of [OGC 05-008] as refined for the 3DPS, and may be reviewed under Section 15.

As indicated, this XML Schema Document uses the owsServiceIdentification.xsd, owsServiceProvider.xsd, and owsOperations-Metadata.xsd schemas specified in [OGC 05-008]. It also uses an XML Schema Document for the Contents section of the TBD Capabilities XML document, which shall be as attached in the wxsContents.xsd file. All these XML Schema Documents contain documentation of the meaning of each element, attribute, and type, and this documentation shall be considered normative as specified in Subclause 11.6.3 of [OGC 05-008].

## 9.3 Sample GetCapabilities request and response

EXAMPLE: A GetCapabilities request may look like this:

#### http://www.example.com/3dps?SERVICE=3DPS&ACCEPTVERSIONS=1.0.0&REQUEST=GETCAPABILITIES

EXAMPLE: The response to a valid GetCapabilities request may look like this:

```
xmlns:xlink="http://www.w3.org/1999/xlink"
xmlns:xsi="http://www.w3.org/2001/XMLSchema-instance"
xsi:schemaLocation="http://www.opengis.net/3dps/1.0 ../../../schema/3dpResp.xsd" version=" ↔
   1.0.0">
   <ows:ServiceIdentification>
       <ows:Title>3DPS Example Implementation</ows:Title>
       <ows:Abstract>A 3DPS Example</ows:Abstract>
       <ows:Keywords>
           <ows:Keyword>3D</ows:Keyword>
           <ows:Keyword>Portrayal</ows:Keyword>
       </ows:Keywords>
       <ows:ServiceType codeSpace="OGC">3DPS</ows:ServiceType>
       <ows:ServiceTypeVersion>1.0.0</ows:ServiceTypeVersion>
       <ows:Profile>default</ows:Profile>
       <ows:Fees>none</ows:Fees>
       <ows:AccessConstraints>none</ows:AccessConstraints>
   </ows:ServiceIdentification>
   <ows:ServiceProvider>
       <ows:ProviderName>Fraunhofer IGD</ows:ProviderName>
       <ows:ProviderSite xlink:href="http://www.igd.fraunhofer.de/en/Institut/Abteilungen/ </pre>
          GEO" />
       <ows:ServiceContact>
           <ows:PositionName>CC GEO</ows:PositionName>
           <ows:ContactInfo>
               <ows:Address>
                   <ows:ElectronicMailAddress>geo@igd.fraunhofer.de</ <>
                       ows:ElectronicMailAddress>
               </ows:Address>
           </ows:ContactInfo>
       </ows:ServiceContact>
   </ows:ServiceProvider>
   <ows:OperationsMetadata>
       <ows:Operation name="GetScene">
           <ows:DCP>
               <ows:HTTP>
                   <ows:Get xlink:href="http://acme-inc.net/ogc/3dp?" />
               </ows:HTTP>
           </ows:DCP>
           <ows:Parameter name="scenario">
               <ows:AllowedValues>
                   <ows:Value>scenario1</ows:Value>
                   <ows:Value>scenario2</ows:Value>
               </ows:AllowedValues>
               <ows:DefaultValue></ows:DefaultValue>
               <ows:Meaning>a scenario is a selection of portrayal rules and parameters</ \leftrightarrow
                   ows:Meaning>
           </ows:Parameter>
           <ows:Parameter name="exceptions">
               <ows:AllowedValues>
                   <ows:Value>text/xml</ows:Value>
                   <ows:Value>application/vnd.ogc.se_xml</ows:Value>
                   <ows:Value>application/vnd.ogc.se_blank</ows:Value>
                   <ows:Value>blank</ows:Value>
                   <ows:Value>errormarker</ows:Value> <!-- custom extension -->
               </ows:AllowedValues>
               <ows:DefaultValue>text/xml</ows:DefaultValue>
               <ows:Meaning>the type of exception report expected for a request</ \leftrightarrow
                   ows:Meaning>
           </ows:Parameter>
           <ows:Parameter name="NoData">
               <ows:AllowedValues>
                   <!-- empty as an allowed value mirrors supportsNoData -->
```

```
<ows:Value>empty</ows:Value>
                <ows:Value>blank</ows:Value>
            </ows:AllowedValues>
            <ows:DefaultValue>empty</ows:DefaultValue>
            <ows:Meaning>what to do if no data is present in the response</ows:Meaning>
        </ows:Parameter>
    </ows:Operation>
    <ows:Operation name="GetView">
        <ows:DCP>
            <ows:HTTP>
                <ows:Get xlink:href="http://acme-inc.net/ogc/3dp?" />
            </ows:HTTP>
        </ows:DCP>
        <ows:Parameter name="exceptions">
            <ows:AllowedValues>
                <ows:Value>text/xml</ows:Value>
                <ows:Value>application/vnd.ogc.se_xml</ows:Value>
                <ows:Value>application/vnd.ogc.se_inimage</ows:Value>
                <ows:Value>application/vnd.ogc.se_blank</ows:Value>
                <ows:Value>blank</ows:Value>
            </ows:AllowedValues>
            <ows:DefaultValue>text/xml</ows:DefaultValue>
            <ows:Meaning>the type of exception report expected for a request</ \leftrightarrow
                ows:Meaning>
        </ows:Parameter>
        <ows:Metadata>
            <ows:AdditionalParameter>
                <ows:Name>unspecifiedParameter</ows:Name>
                <ows:Value></ows:Value>
            </ows:AdditionalParameter>
        </ows:Metadata>
    </ows:Operation>
    <ows:Parameter name="boundingBox">
        <ows:AnyValue/>
    </ows:Parameter>
    <!-- TODO list all parameters -->
</ows:OperationsMetadata>
<Contents>
    <Layers>
        <ows:Identifier>layer1</ows:Identifier>
        <ows:BoundingBox>
            <ows:LowerCorner></ows:LowerCorner>
            <ows:UpperCorner></ows:UpperCorner>
        </ows:BoundingBox>
        <ows:OutputFormat>text/xml</ows:OutputFormat>
        <ows:OutputFormat>model/x3d+xml</ows:OutputFormat>
        <LodScheme>CityGML</LodScheme>
    </Layers>
    <Layers>
        <ows:Identifier></ows:Identifier>
        <ows:BoundingBox>
            <ows:LowerCorner></ows:LowerCorner>
            <ows:UpperCorner></ows:UpperCorner>
        </ows:BoundingBox>
        <ows:OutputFormat>text/xml</ows:OutputFormat>
        <ows:OutputFormat>model/x3d+xml</ows:OutputFormat>
        <LodScheme>CityGML</LodScheme>
    </Layers>
</Contents>
<Portraval>
    <OverallStyles>wireframe</OverallStyles>
    <OverallStyles>dynamicSky</OverallStyles>
```

```
<OverallStyles>energyLossEstimation</OverallStyles>
        <ViewPoints>-2016209947.681 1890421121.13</ViewPoints>
        <ViewPoints>-1205474838.448 1513020717.836 -863706332.884</ViewPoints>
        <LodScheme>
            <Name>CityGML</Name>
            <Identifier codeSpace="http://www.opengis.net/3dps/1.0">CityGML</Identifier>
            <Items>CityGML:0</Items>
            <Items>CityGML:1</Items>
            <Items>CityGML:2</Items>
            <Items>CityGML:3</Items>
            <Items>CityGML:4</Items>
        </LodScheme>
        <LodScheme>
            <Name>custom</Name>
            <Identifier codeSpace="http://acme-inc.net">AcmeAdHocLod</Identifier>
            <Items>boundingBox</Items>
            <Items>simplified</Items>
            <Items>full</Items>
        </LodScheme>
        <SupportsNoData>true</SupportsNoData>
        <SupportsBoundingBoxConversion>true</SupportsBoundingBoxConversion>
    </Portraval>
</ps:Capabilities>
```

### 9.4 GetCapabilities exceptions

When a 3DPS server encounters an error while performing a GetCapabilities operation, it shall return an exception report message as set forth in Subclause 7.4.1 of [OGC 06-121r9].

## 10 core:AbstractGetPortrayal operation (abstract)

The abstract core: AbstractGetPortrayal operation specifies the commonality between the represented approaches 3D scene-graph and rendered image delivery. The actual operations (serving a particular approach) shall be defined by adding parameters and specifying those not concretized in the AbstractGetPortrayal operation.

This operation is not to be implemented directly.

#### 10.1 AbstractGetPortrayal request

#### Req 6 /req/core/abstractGetPortrayal

A core:AbstractGetPortrayal request shall consist of a core:AbstractGetPortrayal structure as defined in Figure 7 and Table Table 6.

core:GetCapabilities structure

Figure 7: 3DPS core: AbstractGetPortrayal operation request UML class diagram

| Names   | Definition              | Data type and values    | Multiplicity and |
|---------|-------------------------|-------------------------|------------------|
|         |                         |                         | use              |
| service | Service type identifier | String, fixed to "3DPS" | One (mandatory)  |
| service |                         |                         |                  |

#### Table 14: Parameters of the AbstractGetPortayal operation.

| Table 14 | : (cor | ntinued) |
|----------|--------|----------|
|----------|--------|----------|

| Names            | Definition                              | Data type and values                  | Multiplicity and                      |
|------------------|-----------------------------------------|---------------------------------------|---------------------------------------|
|                  | Question                                |                                       | use                                   |
| request          | Operation name                          | String,                               | One (mandatory)                       |
| request          |                                         | value to be specified by concrete     |                                       |
| _                |                                         | operations                            |                                       |
| version          | Standard version for operation          | String, not empty Value is            | One (mandatory)                       |
| version          |                                         | specified by each Implementation      |                                       |
|                  |                                         | Standard and Schemas version          |                                       |
| crs              | Primary CRS                             | anyURI as defined in [06-121r9]       | One (mandatory)                       |
| CRS              |                                         | clause 10.3                           |                                       |
| boundingBox      | Bounding box surrounding selected       | BoundingBox data structure, see       | to be specified per                   |
| BoundingBox      | dataset, in available CRS.              | [OGC 06-121r9] clause 10.2.           | operation                             |
| spatialSelection | Indicates method of selecting objects   | String, not empty. Value is one of    | to be specified per                   |
| SpatialSelection | with BoundingBox                        | "contains_center", "overlaps", "cut". | operation                             |
| 1                |                                         | Default is "overlaps".                |                                       |
| layers           | List of layer to retrieve the data from | StringList type, comma                | One (mandatory)                       |
| Layers           |                                         | separated list of layer Identifiers   | , , , , , , , , , , , , , , , , , , , |
| styles           | List of server styles to be applied to  | StringList, comma-separated list      | Zero or one                           |
| Styles           | the layers                              | of one rendering style per requested  | (optional)                            |
| Styles           |                                         | layer                                 | (optional)                            |
| background       | Identifier of desired background        | Character String type, not empty      | Zero or one                           |
| Background       | Identifier of desired background        | Values are specified in service       | (optional)                            |
| Dackground       |                                         | metadata                              | Include when                          |
|                  |                                         | metadata                              | background                            |
|                  |                                         |                                       | desired                               |
| 1. 1.            |                                         |                                       | Zero or one                           |
| lods             | List of LODs requested for the layers   | StringList, comma separated list      |                                       |
| LODs             |                                         | ofURIS                                | (optional)                            |
| lodSelection     | Indicates method for selecting LODs     | String, Values are specified in       | Zero or one                           |
| LODSelection     |                                         | service metadata                      | (optional)                            |
| overallStyles    | Identifier(s) of desired overall scene  | StringList, not empty Values are      | Zero or one                           |
| OverallStyles    | style(s)                                | specified in service metadata         | (optional) Include                    |
|                  |                                         |                                       | when overall                          |
|                  |                                         |                                       | styling desired                       |
| deliveryOptions  | Names of the delivery options           | StringList, comma separated list      | Zero or more                          |
| DeliveryOptions  | requested by the client                 | ofURIS                                | (optional)                            |
| fragment         | Opaque identifier for a certain         | String, not empty                     | Zero or one                           |
| Fragment         | fragment                                |                                       | (optional)                            |
| exceptions       | Format of exceptions                    | ows:MimeType, see [OGC 06-121r3]      | Zero or one                           |
| Exceptions       | 1                                       | clause 10.5                           | (optional)                            |
| nodata           | Client expectation for no data reply    | String, not empty                     | Zero or one                           |
| NoData           |                                         | ~~~~~, not empty                      | (optional)                            |
| 1.0Duiu          |                                         |                                       | (optional)                            |

#### 10.1.1 CRS

The parameter value for the coordinate reference system (CRS) is defined in [OGC 06-121r9] clause 10.3 and [OGC 04-046r3]. When using a 2D CRS, then the height reference is taken from the layer's vertical datum.

The given CRS is considered to be in effect for the operation query and response. In particular, it will be considered as the CRS for the bounding box if that is not specified explicitly. See Section 7.3 for details.

#### 10.1.2 BoundingBox

The BoundingBox parameter allows a Client to request a particular spatial subset.

It defines the coordinates of the bounding box corners in at least 2 dimensions and the CRS in which they are specified. The CRS given is relevant only to the query and defaults to the one given with the CRS parameter.

If the a 3DPS server supports boundingBox CRSs other than available Layer CRS, this capability should be advertised in the Capabilities.

The BoundingBox data structure is defined in [OGC 06-121r9] clause 10.2. The units, ordering and direction of increment of the  $x_1$ ,  $x_2$  and  $x_3$  axes are as defined by the CRS parameter.

The value of the BoundingBox parameter is a list of comma-separated real numbers, e.g. "minx1,minx2,maxx1,maxx2" or "minx1,minx2,minx3,maxx1,maxx2,maxx3".

If the BoundingBox values are not defined for the given CRS (e.g., latitudes greater than 90 degrees in CRS:84), the server should treat this as an error.

The default selection method is that any features that are partly or entirely contained in the BoundingBox shall be returned.

#### 10.1.3 SpatialSelection

If a spatial selection method other than intersecting the BoundingBox with the feature's spatial extent is desired, the SpatialSelection parameter can be used. The default behaviour of selecting a feature is to check the spatial relation between the BoundingBox and the feature's 3D geometry.

Table Table 15 defines the possible spatial selection modes.

#### Table 15: spatial selection modes

| Name            | Description                                                                                         |  |
|-----------------|----------------------------------------------------------------------------------------------------|--|
| overlaps        | A feature is only selected, if its 3D geometry is contained in or intersects with the given         |  |
|                 | BoundingBox. This is the default mode.                                                              |  |
| contains_center | A feature is only selected, if its "center point" is contained or intersects with the BoundingBox.  |  |
|                 | How the center point is computed by the server is not defined, but it shall be inside the convex    |  |
|                 | hull of the feature.                                                                                |  |
| cut             | This spatial selection method shall not return features or part of features that lie outside of the |  |
|                 | BoundingBox. Features that are completely contained in the BoundingBox shall be returned            |  |
|                 | unmodified. Features that intersect with the borders of the BoundingBox shall be split and          |  |
|                 | parts that lie outside shall be cut away. The parts that lie inside of the BoundingBox shall be     |  |
|                 | selected for response. Multiple requests with adjacent BoundingBoxes shall generate feature         |  |
|                 | geometries that fit seamlessly together without gaps or cracks.                                     |  |

#### 10.1.4 Layers

The Layers parameter specifies a comma separated list of layer identifiers to be displayed. The concept of the layer is a metaphor to the traditional (two-dimensional) cartography, with which geo objects of different classes were drawn on different transparent foils resulting in a map with an overall view of these foils.

The definition of a layer for the purposes of this standard is lent from WMS: "basic unit of geographic information that may be requested as a map from a server".

The order in which the layers are listed in the Layers parameter does not influence the visual appearance of the generated scene or view. However, the order of the lists in the (optional) Styles and LOD parameters shall correspond with the Layers list. Each entry in the Layers comma separated list shall refer to a layer identifier as described in the server's meta data.

The Layers parameter can be empty, which means not to constrain the output to any specific set of layers. A server receiving an empty Layers parameter could serve all data available, only a subset of the data, or no data at all.

#### 10.1.5 Styles

The mandatory Styles parameter lists the style in which each layer is to be rendered. The value of the Styles parameter is a comma-separated list of one or more valid style identifiers. There is a one-to-one correspondence between the values in the Layers parameter and the values in the Styles parameter. Each data layer in the list of Layers is rendered using the corresponding style in the same position in the list of STYLES. Each style Name shall be one that was defined for or inherited by this layer as specified in the service metadata. (In other words, the client may not request a layer in a style that was only defined for a different Layer.)

A client may request the default Style for a layer using an empty value. If several layers are requested with a mixture of named and default styles, the Styles parameter shall include empty values between commas (as in "STYLES=style1,,style2,,"). If all layers are to be shown using the default style, either the form "STYLES=" or "STYLES="," is valid.

If a server advertises several styles for a layer, and the client sends a request for the default style, the choice of which style to use as default shall be indicated in the capabilities.

Currently, the 3DPS only supports server-defined styles, advertised by identifier in the service meta data. Thus, styling of features may not be transparent to a client. Therefore it is recommended to include a detailed style description in the server's meta data. In case of user styles included in the GetScene request, the client has full control over the styling.

Example:

Layers=dtm,buildings,vegetation&Styles=orthophoto,,simple

#### 10.1.6 LODs

The parameter LODs specifies for each layer which Level of Detail to choose from when accessing the server's data repository. The parameter value is a comma separated list of names referring to the available Levels of Detail as specified in the service meta data's layer section and portrayal capabilities section.

The length of this list shall be equal to the length of the list in the Layers parameter. The order of the LODs list entries shall correlate with the Layers list entries, meaning that LOD *n* shall be selected from layer *n*.

Conventionally, a name consists of a prefix and the actual numeric LOD value, separated by a colon, e.g. "CityGML:4" for indoor models. The prefix indicates the spectrum of possible values and how these values should be interpreted.

The following table lists LOD names associated with well-known LOD schemes whose meaning should be preserved, i.e. no conflicting names or semantics should be introduced by a service implementation.

| Table 16: Well-known LOD names |
|--------------------------------|
|--------------------------------|

| URIs                             | Description               |
|----------------------------------|---------------------------|
| CityGML:0, CityGML:1, CityGML:2, | OGC [08-007r1] clause 6.2 |
| CityGML:3, CityGML:4             |                           |
| INSPIRE:0, INSPIRE:1, INSPIRE:2, | same as citygml           |
| INSPIRE:3, INSPIRE:4             |                           |

#### 10.1.7 LODSelection

In conjunction with the LOD parameter, the LODSelection parameter may be used for telling the server how to interpret the LOD value for each layer. Four selection methods are predefined that fit the well-known LOD-based multiple representations approach; thus they are not necessarily sensible for a given implementation and should be checked to be supported in the GetCapabilities response before invocation.

The predefined LOD selection methods are defined in Table <<>>.

| Name              | Description                                                   |
|-------------------|---------------------------------------------------------------|
| equals            | For each feature, the available LODs are compared with the    |
|                   | LOD value provided in the AbstactGetPortrayal request. If     |
|                   | the specified LOD is available for this feature, then the     |
|                   | according model shall be selected and included for            |
|                   | portrayal response. If the specified LOD is not available for |
|                   | this feature, then the feature shall not be included in the   |
|                   | scene or view. Default selection method.                      |
| equals_or_smaller | This method causes the server to compile a scene from         |
|                   | multiple available LODs. Only one LOD for each feature        |
|                   | shall be selected. If the specified LOD is available for this |
|                   | feature, then the according model shall be selected and       |
|                   | included in the scene. If the specified LOD is not available  |
|                   | for this feature, then the server shall select the next lower |
|                   | LOD available for this feature. If no LOD equal or lower      |
|                   | than the specified LOD is available for this feature, then    |
|                   | this feature shall be omitted in the scene altogether.        |
|                   | Cumulative LOD models, e.g. building blocks representing      |
|                   | multiple buildings as a single geometry, shall be handled so  |
|                   | that no overlaps with higher LODs occur. If a higher LOD      |
|                   | for one building included in the block is available, then the |
|                   | block shall be omitted.                                       |
| combined          | This method causes the server to include multiple LODs        |
|                   | for each feature in the scene, if available. The server shall |
|                   | include for each feature all LODs equal or smaller than the   |
|                   | specified LOD value in the AbstactGetPortrayal request.       |
| equal_or_similar  | The server shall make a best effort to find models closely    |
|                   | matching the requested LOD. Completeness of the result, if    |
|                   | possible free of doubly represented features, is the quality  |
|                   | criterion for this strategy.                                  |

The selections modes offered by a 3DPS server shall be advertised in the server's meta data. They are not necessarily listed here as this is considered an extension point.

#### Note

For the LODSelection method "combined" multiple LODs are combined in a "LOD" node which switches between multiple child models depending on the current distance to the viewpoint. The availability of the selection method "combined" depends on the requested format, a "LOD" node is supported by X3D and KML has similar means. No particular behaviour should be assumed if the requested format does not have equivalent provisions. The service may treat this as an error condition (code = LodNotApplicable).

## 10.1.8 OverallStyles

The optional OverallStyles parameter specifies, which styles to apply to the overall 3D scene or view. It contains a list of identifiers of OverallStyles as described in the server's metadata.

An OverallStyle is usually a reference to a scene or view embellishment that is not treated as being bound to a specific layer, e.g., a sky box, a background color or a special shading to be used to portray a data overlay in the 3D scene or view. For simple clients, such embellishments may result in a much improved user experience.

However, such offerings are often implementation-specific and may be harmful to service interoperability. Therefore, if none are specified, an implementation should not deliver any. If the combination of styles requested cannot be delivered, the service should make an effort to prioritise the first-mentioned overall styles, or return an exception.

#### 10.1.9 Fragment

The fragment identifier is defined as a way to identify pre-computed scenes, images, tiles, or other prepared resources. There is no obligation to implement this feature, and for good measure it should be tied to a correct specification of the mime type using the format parameter. The sole purpose is to provide a way to control the triggers for pre-computation within the service.

The fragment identifier should be used when desired, e.g. by emitting scenes which contain requests that resolve against the same service. This should not be taken to imply that all resources used in a portrayal must originate from the same service; however this is useful to control (re)generation of such resources or to state their origin in sensitive scenarios.

No service instance should expect a client to come up with or modify fragment identifiers by itself. The use of a fragment identifier should be expected to preclude the use of almost all other request parameters except service, request, version, format and exceptions. In particular, the format parameter may contain formats not described in the capabilities but still represent a valid request.

#### 10.1.10 Exceptions

The optional Exceptions parameter specifies the behaviour of the server upon detecting an error, e.g. invalid request or internal server error. The default value is "text/xml". The value shall be one of the MIME types offered in the service's Capabilities document meta data parameter value, see Section 9.3. This may include the special value "blank", as outlined below.

If the Exceptions parameter is set to "blank" (i.e., the character sequence comprised of 'b', 'l', 'a', 'n', 'd', 'k', 'd'), then the server shall, upon detecting an error, return a document of the MIME type specified in the format parameter whose content is uniformly "off", i.e. a document with a valid structure according to the format and no, or no useful, information content. This silent mode is useful if the client is not prepared to process service exceptions. For example the client may be a generic client that understands the format expected but not OGC exception reports.

Accordingly, the service may issue an HTTP status code of 200 (OK) or 204 (no content) instead of an error code (see Section 10.3).

#### 10.1.11 NoData

The optional NoData parameter specifies which kind of answer the client expects if the server determines that the client's request will not yield any meaningful data.

If the NoData parameter is set to "empty" (i.e. the character sequence comprised of 'e', 'm', 'p', 't', 'y'), the server shall return an "empty" result. For example an image in background color, a parseable X3D file without nodes that represent graphics to be drawn, identical or similar to the behaviour expected for a "blank" exception. This is the default.

If the NoData parameter is "exception", the client expects that the service treat this condition as an error that is treated as the exception parameter indicates. If the server does not support detection of such a state, e.g., because it does not process data by itself, this condition is to be treated as an illegal request. The supportsNoData capability shall be true if this mode of operation is supported.

## 10.2 AbstractGetPortrayal response

The response shall be specified by actual implementations of this abstract operation without restrictions by the abstract operation.

## 10.3 AbstractGetPortrayal exceptions

In case of an incorrect request or an intermittent error while generating or delivering the response, the response shall be supplied in the requested format for exceptional cases (parameters EXCEPTION) by the server. The rules of the underlying DCP are to be observed, in particular the HTTP status code and mime type should be set accordingly.

If a request contains an invalid bounding box (e.g., one whose minimum X is greater than or equal to the maximum X, or whose minimum Y is greater than or equal to the maximum Y) the server shall throw a service exception.

A server shall throw a service exception (code = StyleNotDefined) if an unadvertised Style is requested.

A server shall throw a service exception (code = DeliveryOptionNotDefined) if an unadvertised delivery option is requested.

A server shall throw a service exception (code = LodNotDefined) if an unadvertised LOD name is requested.

A server shall throw a service exception (code = LodNotApplicable) if an unsuitable LOD name is requested.

## 11 Extension module Scene

## 11.1 Introduction

The GetScene operation of the Scene Extension allows a client to retrieve a 3D scene, i.e. graphical data (including geometry and texture data as well as hierarchies) in a standard data format from a 3DPS server. To achieve an actual 3D portrayal, this data needs to be rendered at the client side. This has the benefit that the client can deliver a responsive navigation experience to the user because it can avoid or delay round-trips to the service instance in most cases.

The GetScene operation is the entry point for a 3D scene based client wanting to request the geodata an instance is capable of serving in a particular bounding box, or for a fragment identifier. At this point, the client is assumed to have issued a GetCapabilites request, processed the reply and established the instance's capability to serve compatible 3D geodata.

Existing and evolving 3D model formats and their delivery mechanisms vary a lot. Thus, 3DPS GetScene is intentionally defined to allow for a range of mechanisms, potentially limiting the scope for interoperability to quite specific client/server combinations. However, 3DPS GetScene intends make it possible to integrate different 3D data pools in a single client view. It fosters this interoperability scenario by enabling the client to determine whether the data served by the instances may be combined sensibly at all. In other words, GetScene cannot make 3D data interoperable, but it can help getting there or see why it will not work - before failing horribly in front of the user.

A 3DPS client needs to support the 3D model format, in which a 3DPS delivers a scene as GetScene response. Potential interoperability problems arising from a mismatch of client format capability and implicit server expectations should be dealt with using any or all of GetCapabilities (TODO: specify), format-side provisions such as profiles or additional service parameters, in order of preference.

## 11.2 Modifications to Service Capabilities

#### 11.2.1 Modifications to ServiceIdentification

A server announces support of the Scene Extension to a client by adding the URL identifying this extension to the list of supported extensions delivered in the Capabilities document.

#### Req 7 /req/scene/extension-identifier

A 3DPS service implementing conformance class *scene* of this Scene Extension shall include the following URI in the Prof ile element of the ServiceIdentification in a GetCapabilities response: http://www.opengis.net/spec/3DPS/-extension\_scene/1.0/scene

Dependency: 3DPS Core

#### 11.2.2 Modifications to OperationsMetadata

#### Req 8 /req/scene/operations-metadata-getscene

A 3DPS service implementing conformance class *scene* of this Scene Extension shall include an Operation element in the servers OperationsMetadata having its name attribute set to *GetScene*. **Dependency:** 3DPS Core [OGC-TODO]

#### 11.2.3 Additions to Layer structure

#### Req 9 /req/scene/layer-extension

A 3DPS service implementing conformance class *scene* of this Scene Extension shall extend the core:Layer Extension element as defined in Figure Figure 8 and Table 18 **Dependency:** 3DPS Core

#### scene:Layer structure

Figure 8: 3DPS scene: Layer extensions UML class diagram

| Names                              | Definition                         | Data type and values                      | Multiplicity and use    |
|------------------------------------|------------------------------------|-------------------------------------------|-------------------------|
| availableStyle<br>AvailableStyle   | Style available for this layer     | Style data structure, see Ta-<br>ble TODO | Zero or more (optional) |
| availableFormat<br>AvailableFormat | Output format valid for this layer | ows:OutputFormat type                     | Zero or more (optional) |

Table 18: Extension of the core:Layer structure.

#### AvailableStyle

Styles usually affect the symbolization of features, e.g., the materials can be replaced by another material, including diffuse color, reflection properties, and transparency as defined in the style. Styling can also take the feature attribute values as input for distinguishing features of different categories by color. Styling may also apply different symbols to point and line features including geometric primitives, billboards, textures, and complex 3D proto types. The size of these symbols may be scaled according on feature attribute values. It is recommended to use the Symbology Encoding (SE) and Filter Encoding (FE) as basis for defining server styles (see [OGC 04-095] and [OGC 05-077r4]), and extend the capabilities for styling 3D objects (see [OGC 09-042]).

#### AvailableFormat

Information about data formats in which the advertised Layers are available is added to the 3DPS service metadata by using the layer extension mechanism provided by the 3DPS Core.

AvailableFormat items advertise available encodings of scene returned by the GetScene operation as ows:MimeType, see [OGC 06-121r3] clause 10.5.

Table Table 19 specifies canonical MIME types according to [WSC 10.5]. These MIME types shall be advertised and recognized by a server implementation if the formats represented by them are supported, even if more qualified alternatives exist.

Annex D describes the X3D profiles and nodes that are appropriate for use by a service that returns X3D. It highlights the use of the Geospatial component which is important to support as it allows for combination of content from different services.

| Table 19: MIME | types for scene | e encoding |
|----------------|-----------------|------------|
|----------------|-----------------|------------|

| Encoding          | MIME type          |
|-------------------|--------------------|
| X3D VRML Encoding | model/x3d+vrml     |
| X3D XML Encoding  | model/x3d+xml      |
| VRML              | model/vrml         |
| CityGML           | (text/xml;xmlns=?) |

#### 29 / 69

#### Req 10 /req/scene/mimetypes

A 3DPS service implementing conformance class *scene* of this Scene Extension shall advertise available output formats as MIME types and shall advertise and recognize the MIME types named in Table Table 19 if the formats represented by them are supported, even if more qualified alternatives exist.

#### 11.2.4 AvailableOffsetMode

Depending on the requested CRS, coordinate values of 3D objects may become bigger than typical 3D display pipelines can handle. For example, UTM coordinates require a mantissa of 9 digits for achieving accuracy in centimeters. Clients using single precision floating point numbers (32 bit; IEEE Std 754-2008) are not able to handle such coordinates very well. The offset parameter can be used in order to define a reference point in 3D which is then used to enhance the technically available precision, for example by subtracting it from all coordinate values, thus reducing the number of significant digits.

Some 3D formats have built-in capabilities to handle geo coordinates, but even in such cases it may be advantageous to use a common offset the client determines. The offset may be applied in several ways, exemplified by the offset modes given in Table Table 20. For all offset modes it holds that CRS coordinate order is observed in the request. An implementation should choose a suitable offset mode if an explicit mode is not given. An implementation should advertise the offset modes it supports and is free to add more specific offset modes if available. It should support one of the modes given in Table 20 for increased interoperability.

| Name <sup>a</sup>    | Definition                                                                                                    |
|----------------------|----------------------------------------------------------------------------------------------------|
| subtract<br>Subtract | The offset is subtracted from all coordinates specifying absolute geolocations. Thus, when the client adds the offset to those again, true geocoordinates in the request CRS are obtained.                                                                                                    |
| embed<br>Embed       | The offset is embedded in the resulting scene by means of the request format. Not all formats have such provisions, the client should know if it is capable of handling the request format's appropriate mechanism. It is unspecified whether the offset is actually subtracted from geoco-<br>ordinates, or wheter it is embedded in the request CRS. However, "embed" should enable the client to obtain true geocoordinates without remembering the offset separate from the result. A possible realization of "embed" is the X3D "GeoOrigin" node. |
|                      | alization rules being used here are specified in Subclause 11.6.2 of [OGC 06-121r3].<br>s are ordered as in the CRS, usually east, north, up.                                                                                                    |

#### Table 20: Offset modes

Under circumstances, the offset may be server-defined, so only one of the offset values offered in the capabilities may be retrieved successfully. If the server advertises offsets, they should include an explicit mode specification.

Clarification: An offset is conceptually different from false easting/northing. False easting/northing serves to make geocoordinates unique, while offset makes unique global coordinates ambiguous. Thus, an offset is NOT expected to be represented in a CRS definition.

Information about available offset modes are added to the Service Metadata by using the capabilities extension mechanism provided by the 3DPS Core.

#### Req 11 /req/scene/capabilities-extension

A 3DPS service implementing conformance class scene of this Scene Extension shall extend the core: ServiceMetadata Extension

# element as defined in Figure Figure 9 and Table 21 **Dependency:** 3DPS Core

## scene:Capabilities structure

Figure 9: 3DPS scene: Capabilities extensions UML class diagram

Table 21: Extension of the core: Capabilities structure.

| Names <sup>a</sup>                    | Definition                                     | Data type and values                           | Multiplicity and use    |
|---------------------------------------|------------------------------------------------|------------------------------------------------|-------------------------|
| availableOffset+ Available-<br>Offset | Offsets available for query-<br>ing this layer | FixedOffset data structure, see Table Table 20 | Zero or more (optional) |

## 11.3 GetScene request

## Req 12 /req/core/abstractGetPortrayal

A scene:GetScene request shall consist of a scene:GetScene structure as defined in Figure Figure 10 and Table Table 22.

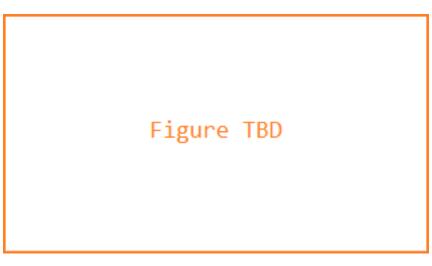

Figure 10: 3DPS core:GetCapabilities request UML class diagram

| Names <sup>a</sup>                                                                                                    | Definition                           | Data type and values                         | Multiplicity and use   |
|----------------------------------------------------------------------------------------------------|--------------------------------------|----------------------------------------------|------------------------|
| offset                                                                                                    | Offset vector which shall be applied | Character String type, list of               | Zero or one (optional) |
| Offset                                                                                                    | to the scene, using the mode         | coordinate value of length 2 or 3,           |                        |
|                                                                                                    | specified (if any)                   | separated by comma <sup>b</sup> . Optionally |                        |
|                                                                                                    |                                      | followed by a colon and an explicit          |                        |
|                                                                                                    |                                      | offset mode name                             |                        |
| format                                                                                                    | Format encoding of the scene         | ows:MimeType, see [OGC 06-121r9]             | One (mandatory)        |
| Format                                                                                                    |                                      | clause 10.5                                  |                        |
| viewpoints                                                                                                    | Add Viewpoints to choose from        | Character String type, list of tuple         | Zero or one (optional) |
| Viewpoints                                                                                                    |                                      | value, separated by comma.                   |                        |
| <sup>a</sup> a The name capitalization rules being used here are specified in Subclause 11.6.2 of [OGC 06-121r3]. <sup>b</sup> Coordinates are |                                      |                                              |                        |
| ordered in the r                                                                                                    | equest CRS order.                    |                                              |                        |

Table 22: 3DPS scene:GetScene request components

11.3.1 Offset

TBD

## 11.3.2 Format

The mandatory Format parameter specifies the target encoding of the returned scene provided as ows:MimeType, see [OGC 06-121r3] clause 10.5. Available formats are described in the server's meta data.

## 11.3.3 Viewpoints

The optional parameter Viewpoints can be used to include a list of viewpoints in the scene the user can choose from. Viewpoints are presented in most viewers as list which can be used to move quickly to another pre-defined position and view direction. If multiple viewpoints are defined, then the first in the list shall be used as default viewpoint when loading the scene.

The parameter value contains a comma separated list of tuple values for defining for each viewpoint a) a name, b) the Point of Interest (POI), c) the Point of Camera (POC), d) the up vector (UP), and e) the Field of View (FOV). Thus 11 Values are used to define one viewpoint. In case of multiple viewpoints, all values are appended to the list consecutively. The list of Viewpoints parameter values shall be divisible by 11.

Template: Viewpoints=NAME,POIx,POIy,POIz,POCx,POCy,POCz,UPx,UPy,UPz,FOV

All tuple values refer to the spatial reference system specified by the CRS parameter. The FOV is specified in arc degrees.

## 11.4 GetScene response

The response to a valid GetScene request is a document of the MIME type as specified in the request Format parameter, except under error conditions. The document contains a 3D scene assembled from the features of the selected Layers (mainly) within the specified BoundingBox, represented in the specified CRS and Format.

TODO: The coordinate axes may be shifted to computer graphics coordinate axes as shown in Figure 5 Figure 2.

If the GetScene request contains a list of server style identifiers and/or an overallStyle, then the features delivered are portrayed according to the respective style(s). Some output formats may not support all the portrayal capabilities (here, this term refers to format provisions not subject to the 3DPS) that are called for by the lodSelection, for defining a virtual camera/viewpoint, or to support certain styles. It is left to the implementation to decide whether to treat this as an error condition or to continue on a best-effort basis. However, if such a condition arises and the implementation chooses to treat it as an error, the error code should be FormatCapabilityMissing. The same holds when the service implementation imposes the shortcoming, not the format definition itself.

If the response data contains references to additional resources which are to be loaded by the client, for instance URIs of textures, then those resources should be accessible to the client following standard RFC 3986 Resolution rules, where the base URI is the GetScene request URI that produced the response. Relative paths may be used, but are discouraged due to their potential interference with service invocations.

URIs within the GetScene response might also point to fragment requests to the same service or other accessible 3DPS instances, or may point to other service end points producing the required MIME type. For example, a WCS may be used as source for terrain textures. To maximise interoperability, URIs representing service calls should be valid service invocations in itself, i.e. not require the client to understand the service structure. In other words, service invocations should be treatable as resources. Notwithstanding this, an advanced or special client could take advantage of prior knowledge about certain services to deliver a better experience. Such behaviour should be guarded by appropriate delivery options.

## 11.5 GetScene exceptions

A GetScene may return any of the exceptions defined in core: AbstractGetPortrayal, but is not restricted to those.

A server shall throw a service exception (code = FormatCapabilityMissing) if an unavailable format-specific feature is requested. The locator should be the parameter containing the unsupported style or other portrayal feature, and the text should be indicative of the root cause.

## 11.6 GetScene encoding

The GetScene request my be issued as a HTTP Get KVP (TODO POST).

## 12 Extension module View

## 12.1 Introduction

The GetView operation of the View Extension allows a client to retrieve finally rendered images, i.e., visual representations, of a 3D scene as standard images from a 3DPS server. Image generation is done completely at the server side. This allows high quality 3D visualization in the same quality on any devices such as lightweight mobile devices.

## 12.2 Concepts

## 12.2.1 Image layer concept

Besides color images, the View module defines additional image layers of 3D view, which store discretized geometric and thematic information for each image pixel. This data does not necessarily represent color values and is not necessarily dedicated for human cognition. These image layers follows the G-Buffer concept used in computer graphics.

However, it is intended to encode alson non-color image layers by standard image formats, which allows for applying the same principles for data encoding, data exchange, and client-side data loading and processing for all image layers. Additionally, using image encodings allows for applying state-of-the-art compression algorithms.

#### Note

Besides encoding view-related data as color values, spatial and thematic image data could be also advertised and transferred in non-image formats, e.g., text/xml.

The View module suggests A) relevant image layer types and B) relevant encodings of this view-related data, e.g., as color values of color images.

| Names    | URI                                  | Description                                    |
|----------|--------------------------------------|------------------------------------------------|
| Color    | http://3dp.com/uris/view-extension/- | contains color value for each pixel            |
|          | imageLayers/color                    |                                                |
| Depth    | http://3dp.com/uris/view-extension/- | contains depth values describing the distance  |
|          | imageLayers/depth                    | to each pixel                                  |
| ObjectId | http://3dp.com/uris/view-extension/- | contains object-id values identifying the data |
|          | imageLayers/objectid                 | features at a pixel                            |
| Normal   | http://3dp.com/uris/view-extension/- | encodes for each pixel the surface normals of  |
|          | imageLayers/normal                   | a surface at this pixel                        |
| Mask     | http://3dp.com/uris/view-extension/- | encodes for each pixel, whether any feature is |
|          | imageLayers/mask                     | visible there                                  |

#### Table 23: Image layer names

#### Image layer types

**Color layer** A color layer contains a color value for each pixel, e.g., RGB or RGBA color data. Alpha values are required for storing a transparent background. For color layers, standard images encodings provide good compression results.

#### Note

For storing transparent values, image formats supporting transparency are required, e.g. PNG.

**Depth layer** A depth layer encodes for each pixel the distance to the visible surface. Unit of measure shall be meter (#m) as defined by GML3 [OGC 03-105r1]. This representation abstracts from computer graphical details and the distance values can be used without additional computation in many applications.

#### Note

A Depth layer does not provide the z-value used for rendering but real world distances in meters.

#### Note

Depth values may have a different meaning for different projection types. For example, for an orthographic projection, the depth value represents the distance to the projection plane.

Depth images represent a major means to compose multiple images generated from the same camera position and by the same projection.

**ObjectId layer** Object-ids are distinct numeric values assigned to all the features in the 3DGeoVE provided by the 3DPS. An ObjectId layer contains an object-id for each pixel. For a 3DPS server, object-ids shall be unique over all provided data Layers and even over multiple GetView requests, due to facilitating consistent interaction across multiple 3D views.

#### Note

This ObjectId layer encodes only one object-id for each pixel. In the case of hierarchical features this could be, e.g., the object-id of the top-level feature (e.g., "Building") OR the id of any subfeature (e.g., Wall, Door).

Object-id value "0" is reserved for pixels that do not represent a feature (e.g., for pixels representing the sky) or for which no object-id could be determined.

It is left to a specific 3DPS server how to determine and assign unique object-ids to all features. Approaches for this include computing hash-values based on, e.g., A) the feature type and feature identifier or B) a set of characteristics such as the feature's data layer, bounding box, and creation data.

A 3DPS consumer requesting an ObjectId layer has to decode these Byte representations and restore the integer value. Using the object-ids provided with the ObjectId layer, a client application can, e.g., determine all the pixels that show a specific feature, e.g., for highlighting, contouring, or spatially analyzing this feature.

#### Note

An object-id only refers to the graphical representation of a feature, it is not meant as a feature identifier.

#### TODO: Far too many notes here

**Normal layer** A normal layer describes for each pixel the direction of the surface normal visible at that pixel. A normal layer could be used, e.g., for computing good camera positions of client-side computation of image effects.

**Mask layer** A mask layer contains a value of 1 for each pixel that covers a scene object and 0 otherwise. Mask layers could, e.g., provide information about unused image space or could support the altering of the scene background.

**Other image layers** The image layers specified in this View Extension represent a fundamental subset of view-related data. However, image layers are not limited to the specified ones. A 3DPS server can implement and advertise additional image layers in the server's metadata document together with available encodings and formats.

#### Image layer encodings

Image layer encodings can differ in

- A. the way of representing image layer data, e.g., as RGB colors
- B. the way of encoding this data as standard image.

Image layer encodings/formats shall be advertised as (parameterized) Mime types in the server's metadata document.

This View Extension suggests representing image layer data mostly by colors and encoding them by appropriate standard image formats. Alternative encodings/formats are possible.

In the following, default encodings for the suggested image layers are described. Table 24 provides an overview of the corresponding Mime types describing these default encodings. A Mime type parameter "mode" shall be used for adjusting the required bit depth.

| Image layer                | MIME types                                          |  |
|----------------------------|-----------------------------------------------------|--|
| name                       |                                                     |  |
| Color                      | image/jpeg                                          |  |
|                            | image/png <sup>a</sup>                              |  |
|                            | image/png; mode=24bit                               |  |
|                            | image/png; mode=32bit                               |  |
| Depth                      | image/png <sup>a</sup>                              |  |
|                            | image/png; mode=24bit                               |  |
|                            | image/png; mode=32bit                               |  |
| ObjectId                   | image/jpeg                                          |  |
|                            | image/png <sup>a</sup>                              |  |
|                            | image/png; mode=24bit                               |  |
|                            | image/png; mode=32bit                               |  |
| Normal                     | image/jpeg                                          |  |
|                            | image/jpeg; mode=24bit                              |  |
|                            | image/png; mode=32bit                               |  |
|                            | image/png <sup>a</sup>                              |  |
|                            | image/png; mode=24bit                               |  |
|                            | image/png; mode=32bit                               |  |
| Mask                       | image/jpeg (Inefficient due to 24 bit data storage) |  |
|                            | image/png <sup>a</sup>                              |  |
|                            | image/png; mode=1bit                                |  |
| <sup>a</sup> Server choose | s bit depth.                                        |  |

| Table 24. | Exampla  | ofimore    | lover | anadings  |
|-----------|----------|------------|-------|-----------|
| Table 24. | Examples | s of image | layer | encodings |

For alternative server-specific data encodings, a Mime type parameter "encoding" could be used for identifying the data encoding and format.

EXAMPLE: A 3DPS server-specific format for a normal layer encoding could be "image/png;mode=24bit,encoding=two-component" which could, e.g., specify the representation of normal vectors by two components only.

**Depth layer default encoding** Per default, depth values shall be represented by float values. They shall be encoded as colors by converting the float value into a Byte array and assigning these Bytes to the color components. The endianness shall be RGB for 24 bit encoding or RGBA for 32 bit encoding. Figure Figure 11 shows an example of encoding depth values as 32 bit RGBA colors.

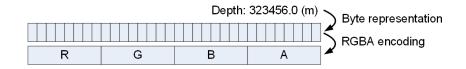

Figure 11: Example of encoding a depth value as 32 bit RGBA color components

#### Note

Due to the direct storage as color components, resulting depth images possess very little pixel-to-pixel coherence, and should not be stored in lossy image formats.

**ObjectId layer default encoding** Per default, object-ids shall be represented by unsigned integer values. They are encoded as colors by converting the object-id integer value into a Byte array and assigning these Bytes to the color components. The endianness shall be RGB for 24 bit encoding or RGBA for 32 bit encoding. Figure Figure 12 shows an example of encoding object-ids as 32 bit RGBA colors.

|   | Obje | ct Id: 1234567 | 89123456789 | Byte representation |
|---|------|----------------|-------------|---------------------|
|   |      |                |             |                     |
| R | G    | В              | A           |                     |

Figure 12: Example of encoding an object-id as 32 bit RGBA color components

**Normal layer default encoding** Per default, normal layers encode normalized normal vectors in world space by encoding each vector component (X,Y,Z) as color component (R,G,B) of a 24 bit color image. A surface normal shall be encoded as 24 RGB color values in the following way:

- 1. Surface normal shall be considered in world space.
- 2. Surface normal shall be normalized to length of 1.0.
- 3. Each normalized normal shall be transformed into a right-hand Cartesian coordinate system, having the z-axis pointing up, which lead to a normalized normal n = (x, y, z).
- 4. For each X, Y, and Z component of the transformed normal a decimal value is computed by adding 1 and dividing the result by 2.
- 5. These values represent the color components, R, G, and B respectively. Endianness shall be RGB.

A 3DPS consumer requesting a normal layer encoded in this default format, shall decode this data the other way round, by multiplying with 2 and subtracting 1 and assigning the value to the x, y, and z components of a normal vector.

**Mask layer default encoding** Mask values 0 and 1 shall be color-encoded as follows: white shall be used for mask value "0", i.e., for pixels that do not cover a scene object; the color black shall be used mask value "1", i.e., for pixels that do cover scene objects. Mask layers could be encoded in any image format. Black and white images serve well, due to reduced image size.

#### 12.2.2 3D projections

Two-dimensional representations of a 3D virtual environment are generated by transforming points of the 3D scene onto a projection surface. Such projections can be categorized into perspective projections and parallel projections [2], which can be further subcategorized, e.g., in one and two-point perspective projections or orthographic and oblique parallel projections (Figure Figure 13).

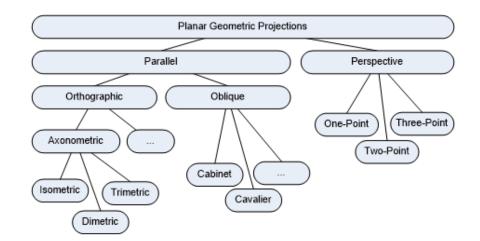

Figure 13: Example of encoding an object-id as 32 bit RGBA color components

Besides this, projections can be planar or non-planar. With planar projections, points in the 3D space are linearly mapped to points on a 2D projection plane, i.e., the 3D point, the projected point, and the centre of projection are collinear. With non-planar projections, these rays from centre of projection to the three-dimensional point are non-linearly mapped, but are, e.g., projected spherical or cylindrical.

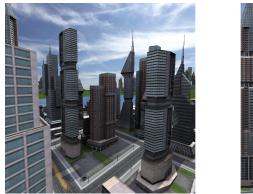

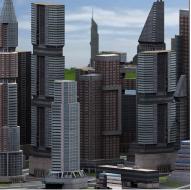

Figure 14: Example of encoding an object-id as 32 bit RGBA color components

While a 1-point central perspective projection is close to the human perception of the real world, various application domains and visualization techniques could benefit from additional projection types. Because of that, the View Extension allows for choosing a projection type that shall be applied for rendering the view; currently this View Extension specifies two projection types, perspective projection and orthographic projection (Figure 14).

## Note

Additional projection models could be described by a specific 3DPS.

This 3DPS View Extension specifies two planar projection types, a perspective projection type and an orthographic projection type, PerspectiveProjection and OrthographicProjection, as defined in Table Table 25 and Table 25. A specific 3DPS server can provide additional projection types. For this, the projection shall be advertised in the server's metadata document.

Possible values for the parameters of each projection type should be advertised in the server's metadata. If a 3DPS server receives a request that contains invalid Projection parameters it shall raise an InvalidProjection exception having the parameter name as locator.

So far, this View Extension specifies PerspectiveProjection and OrthographicProjection, see Table 25 and Table 26.

| Name                                                        | Definition                 | Data type                             | Multiplicity and use                 |  |
|-------------------------------------------------------------|----------------------------|---------------------------------------|--------------------------------------|--|
| POC                                                         | Position of the virtual    | Position3D type, see Table Table 5    | One (mandatory)                      |  |
| POC                                                         | camera                     |                                       |                                      |  |
| POI                                                         | Position of point of       | Position3D type, see Table Table 5    | One (mandatory)                      |  |
| POI                                                         | interest                   |                                       |                                      |  |
| up                                                          | Position of a point        | Position3D type, see Table Table 5    | Zero or one (optional)               |  |
| Up                                                          | forming the vector         |                                       | Include when camera roll desired     |  |
|                                                             | pointing in "up"           |                                       |                                      |  |
|                                                             | direction by subtracting   |                                       |                                      |  |
|                                                             | the POC                    |                                       |                                      |  |
| FOVX                                                        | Field of view of the       | Double type                           | Zero or one (optional)               |  |
| FOVX                                                        | virtual camera in          | Value in degrees, server metadata     | Include when FOVX other than         |  |
|                                                             | horizontal direction       | shall specify default value           | default value desired                |  |
| FOVY                                                        | Field of view of the       | Double type                           | Zero or one (optional)               |  |
| FOVY                                                        | virtual camera in vertical | Value in degrees, server metadata     | Include when FOVY other than         |  |
|                                                             | direction                  | shall specify default value           | default value desired                |  |
| nearPlane                                                   | Distance to the near to    | Double type                           | Zero or one (optional) Include when  |  |
| NearPlane                                                   | the camera clipping        | Default value is advertised in server | NearPlane other than default desired |  |
|                                                             | plane                      | metadata. Values in the measure of    |                                      |  |
|                                                             |                            | the request CRS <sup>a</sup>          |                                      |  |
| farPlane                                                    | Distance to the far        | Double type                           | Zero or one (optional)               |  |
| FarPlane                                                    | clipping plane             | Default value is advertised in server | Include when FarPlane other than     |  |
|                                                             |                            | metadata. Values in measure of the    | default desired                      |  |
|                                                             |                            | request CRS <sup>a</sup>              |                                      |  |
| <sup>a</sup> In the case of a 2D CRS, measure unit is meter |                            |                                       |                                      |  |

| Table 25: | view:PerspectiveProjection components                                                                                                    |
|-----------|----------------------------------------------------------------------------------------------------|
| 14010 -01 | ie in the property of the point of the point |

## Table 26: view:OrthographicProjection components

| Name   | Definition               | Data type                             | Multiplicity and use                  |
|--------|--------------------------|---------------------------------------|---------------------------------------|
| POC    | Position of the virtual  | Position3D type, see Table Table 5    | One (mandatory)                       |
| POC    | camera                   |                                       |                                       |
| POI    | Position of point of     | Position3D type, see Table Table 5    | One (mandatory)                       |
| POI    | interest                 |                                       |                                       |
| up     | Position of a point      | Position3D type, see Table Table 5    | Zero or one (optional)                |
| Up     | forming the vector       |                                       | Include when camera roll desired      |
|        | pointing in "up"         |                                       |                                       |
|        | direction by subtracting |                                       |                                       |
|        | the POC                  |                                       |                                       |
| left   | Distance to the left     | Double type                           | Zero or one (optional)                |
| Left   | border of the view       | Default value is advertised in server | Include when value other than default |
|        | frustum                  | metadata. Value in measure of the     | desired                               |
|        |                          | request CRS <sup>a</sup>              |                                       |
| right  | Distance to the right    | Double type                           | Zero or one (optional)                |
| Right  | border of the view       | Default value is advertised in server | Include when value other than default |
|        | frustum                  | metadata. Value in measure of the     | desired                               |
|        |                          | request CRS <sup>a</sup>              |                                       |
| bottom | Distance to the bottom   | Double type                           | Zero or one (optional)                |
| Bottom | border of the view       | Default value is advertised in server | Include when value other than default |
|        | frustum                  | metadata. Value in measure of the     | desired                               |
|        |                          | request CRS <sup>a</sup>              |                                       |

| Name                                                        | Definition              | Data type                             | Multiplicity and use                  |
|-------------------------------------------------------------|-------------------------|---------------------------------------|---------------------------------------|
| top                                                         | Distance to the top     | Double type                           | Zero or one (optional)                |
| Тор                                                         | border of the view      | Default value is advertised in server | Include when value other than default |
|                                                             | frustum                 | metadata. Value in measure of the     | desired                               |
|                                                             |                         | request CRS <sup>a</sup>              |                                       |
| nearPlane                                                   | Distance to the near to | Double type                           | Zero or one (optional) Include when   |
| NearPlane                                                   | the camera clipping     | Default value is advertised in server | NearPlane other than default desired  |
|                                                             | plane                   | metadata. Values in the measure of    |                                       |
|                                                             |                         | the request CRS <sup>a</sup>          |                                       |
| farPlane                                                    | Distance to the far     | Double type                           | Zero or one (optional)                |
| FarPlane                                                    | clipping plane          | Default value is advertised in server | Include when FarPlane other than      |
|                                                             |                         | metadata. Values in measure of the    | default desired                       |
|                                                             |                         | request CRS <sup>a</sup>              |                                       |
| <sup>a</sup> In the case of a 2D CRS, measure unit is meter |                         |                                       |                                       |

## Table 26: (continued)

**POC**, **POI**, **Up** In PerspectiveProjection and OrthographicProjection data structures, the mandatory POC and POI parameters and the optional Up parameter specify the position and orientation of a virtual camera used for generating the 3D view on the 3D scene.

**NearPlane, FarPlane** In PerspectiveProjection and OrthographicProjection data structures, the optional NearPlane and FarPlane parameters specify the distance to the near clipping plane and far clipping plane. A 3DPS server shall suggest appropriate default values in the NearPlaneHint and FarPlaneHint elements of the server metadata.

**FOVX, FOVY** In PerspectiveProjection data structure, the optional FOVX and FOVY parameters specify the field of view of the virtual camera. Values are in degree. FOVX specifies the horizontal angle of view, FOVY specifies the vertical angle of view. The server shall suggest default values for FOVX and FOVY. If FOVX and FOVY are not provided, the server shall use default values. If only one of FOVX or FOVY is provided, the server shall compute the missing value from the aspect ration of the requested Width and Height.

Left, Right, Bottom, Top In OrthographicProjection data structure, the optional Left, Right, Bottom, and Top parameter specify the left, right, lower, and upper borders of the cuboidal view frustum. These borders shall be specified as distance to the center of projection.

EXAMPLE An orthographic projection resulting in an image having the center of projection (POI) in the center of that image includes a parameter set such as: Left=-100, Right=100, Bottom=-100, Top=100.

## 12.3 Exception modes and formats

The operation GetView support an optional *Exceptions* parameter, which states the format in which to report errors during processing a request. The default value is "XML" if this parameter is absent from the request.

A 3DPS server shall offer one or more of the following exception reporting formats by listing them in separate Format elements inside the Exceptions element of the operations metadata. A 3DPS server shall implement and offer at least the "XML" exception format; the other values are optional.

Exception values are as defined in Table 27.

| Table 27: view:Exception | modes and format | S |
|--------------------------|------------------|---|
|--------------------------|------------------|---|

| Exception mode     | Description                                                                                  |
|--------------------|----------------------------------------------------------------------------------------------|
| XML (mandatory)    | Errors are reported using service exception XML, as specified in [OGC 06-121r3],             |
|                    | Clause 8. This is the default exception format if none is specified in the request. The      |
|                    | remaining exception formats are optional. A server may issue a service exception in the      |
|                    | default XML format if a request specifies a different exception format not supported by      |
|                    | the server.                                                                                  |
| INIMAGE (optional) | If the Exceptions parameter is set to INIMAGE, the server shall, upon detecting an error,    |
|                    | return an object of the MIME type specified in the Format parameter whose content            |
|                    | includes text describing the nature of the error. In the case of a picture format, the error |
|                    | message shall be drawn on the returned picture.                                              |
| BLANK (optional)   | If the Exceptions parameter is set to BLANK, the server shall, upon detecting an error,      |
|                    | return an object of the type specified in FORMAT whose content is uniformly "off". In        |
|                    | the case of a picture format, that response shall be an image containing only pixels of one  |
|                    | color (the BackgroundColor).                                                                 |

#### 12.3.1 Image Coordinate System

The 3DPS View Extension uses two principal classes of Coordinate Systems (CS): an Image CS applicable to the image showing the 3D view generated by the 3DPS, and the Layer CRS used for specifying the data source BoundingBox.

An Image CS is a coordinate system for a 3D view produced by a 3DPS supporting the View Extension. A 3D view is a rectangular grid of pixels. The Image CS has a horizontal axis denoted x, and a vertical axis denoted y. x and y shall have only nonnegative integer values. The origin (x,y) = (0,0) is the pixel in the upper left corner of the image; x increases to the right and y increases downward. The Image CS corresponds to the Map CS described in the WMS specification [OGC 06-042] clause 6.7.2. The Width and Height parameters used in the GetView request (9.2.1), GetFeatureInfo request (10.2.1), GetPosition request (12.2.1), GetMeasurement request (13.2.1), and GetCamera request (14.2.1) correspond to x and y as follows:

- Width denotes the size of the 3D view image in pixels along the x axis (that is, Width-1 is the maximum value of x).
- Height denotes the size of the 3D view image in pixels along the y axis (that is, Height-1 is the maximum value of y).

#### 12.3.2 Extensibility

The View Extension is designed for supporting extensibility of the following aspects of 3D portrayal:

a) Projections: Beyond perspective and orthographic projections, specific 3DPS servers can provide additional projection types. Those shall be advertised in the 3DPS server's metadata document. b) Image layers: Beyond image layers COLOR, OBJECTID, DEPTH, NORMAL, MASK, specific 3DPS servers can provide additional image layers. Those shall be advertised in the 3DPS server's metadata document. c) Image layer encodings: Beyond encoding image layers as suggested in this specification, specific 3DPS server can provide other encodings. These encodings shall be advertised in the 3DPS server's metadata document.

EXAMPLE 1 A specific 3DPS server could provide isometric projections.

EXAMPLE 2 A specific 3DPS server could provide an image layer containing only the specular lighting information, which could be used, e.g., for image post-processing.

## 12.4 Modifications to Service Capabilities

#### 12.4.1 Modifications to ServiceIdentification

A server announces support of the View Extension to a client by adding the URL identifying this extension to the list of supported extensions delivered in the Capabilities document.

## Req 13 /req/view/extension-identifier

A 3DPS service implementing conformance class *view* of this View Extension shall include the following URI in the Prof ile element of the ServiceIdentification in a GetCapabilities request: http://www.opengis.net/spec/3DPS/extension\_view/1.0/view

Dependency: 3DPS Core [OGC-TODO]

## 12.4.2 Modifications to OperationsMetadata

## Req 14 /req/view/operations-metadata-getview

A 3DPS service implementing conformance class *view* of this View Extension shall include an Operation element in the servers OperationsMetadata having its name attribute set to *GetView*. **Dependency:** 3DPS Core [OGC-TODO]

For the GetView operation, an ows:Parameter element with name "ExceptionFormat" shall specify possible formats in which a client can be notified of service exceptions, if these operations support other exception formats than "XML". Other possible values are "INIMAGE" and "BLANK" (see clause TODO).

Example of Parameter elements of the GetView operation:

```
<ows:Parameter name="ExceptionFormat">
   <ows:AllowedValues>
        <ows:Value>XML</ows:Value>
        <ows:Value>INIMAGE</ows:Value>
        <ows:Value>BLANK</ows:Value>
        </ows:AllowedValues>
        </ows:Parameter>
```

## 12.4.3 Additions to Layer structure

## Req 15 /req/scene/layer-extension

A 3DPS service implementing conformance class *view* of this View Extension shall extend the core:Layer Extension element as defined in Figure Figure 15 and Table Table 28 **Dependency:** 3DPS Core [OGC-TODO]

view:Layer structure

Figure 15: 3DPS view:Layer extensions UML class diagram

Table 28: Extension of the core: Layer structure.

| Names          | Definition               | Data type and values                 | Multiplicity and use    |
|----------------|--------------------------|--------------------------------------|-------------------------|
| availableStyle | Style available for this | Style data structure, see Table TODO | Zero or more (optional) |
| AvailableStyle | e layer                  |                                      |                         |

## AvailableStyle

TODO

## 12.4.4 Additions to PortrayalCapabilities structure

#### Table 29: MIME types for scene encoding

| Encoding   | MIME type |
|------------|-----------|
| Png, jpeg, |           |

#### 12.5 View:GetView request

| Names <sup>a</sup>                                                                                                    | Definition                                   | Data type and values                  | Multiplicity and use                |  |
|----------------------------------------------------------------------------------------------------|----------------------------------------------|---------------------------------------|-------------------------------------|--|
| backgroundC                                                                                                    | oldrackground color                          | Character String type, not empty      | Zero or one (optional)              |  |
| BackgroundC                                                                                                    | oldesired <sup>e</sup>                       | Hexadecimal RGB color values,         | Include when background color other |  |
|                                                                                                    |                                              | format 0xRRGGBB. Default is           | than white desired                  |  |
|                                                                                                    |                                              | 0xFFFFFF (white)                      |                                     |  |
| transparentBa                                                                                                    | cklyaokgtound                                | Boolean type, not empty               | Zero or one (optional)              |  |
| TransparentB                                                                                                    | ac <b>krgnspad</b> ency desired <sup>e</sup> | Value either "true" or "false".       | Include when transparent background |  |
|                                                                                                    |                                              | Default is "false"                    | desired                             |  |
| portrayals                                                                                                    | List of portrayal output                     | List of PortrayalOutput type, not     | One (mandatory)                     |  |
| Portrayals                                                                                                    | specifications                               | empty, see Table XYZ                  |                                     |  |
| exceptions                                                                                                    | Reference to format in                       | CodeList type, either: 'XML",         | Zero or one (optional)              |  |
| Exceptions                                                                                                    | which operation                              | "INIMAGE", "BLANK"                    | Include when exception format other |  |
|                                                                                                    | exceptions should be                         | Default is "XML"                      | than "XML" desired                  |  |
|                                                                                                    | returned                                     |                                       |                                     |  |
| <sup>e</sup> When provided within the same request, only that one of the two or three background-related parameters is applied that |                                              |                                       |                                     |  |
| is evaluated fi                                                                                                    | irst. Order of evaluation is: I              | Background before BackgroundColor bef | ore TransparentBackground.          |  |

Table 30: Parameters of the View:GetView operation.

#### 12.5.1 BackgroundColor

The optional BackgroundColor parameter is a string that specifies the color to be used as the background (non-data) pixels of a COLOR image layer. The general format of BackgroundColor is a hexadecimal encoding of an RGB value where two hexadecimal characters are used for each of red, green, and blue color values. The values can range between 00 and FF (0 and 255, base 10) for each. The format is 0xRRGGBB; either upper or lower case characters are allowed for RR, GG, and BB values. The "0x" prefix shall have a lower case "x". The default value is 0xFFFFFF (corresponding to the color white) if this parameter is absent from the request.

When the Format parameter is an image format, a 3DPS shall set the background pixels to the color specified by the Background-Color parameter.

A 3DPS server shall use the BackgroundColor only, a) when no Background parameter is provided with the GetView request or b) in the case of an exception and exception format is INIMAGE.

## 12.5.2 TransparentBackground

The optional Transparent parameter specifies whether the view background of a COLOR layer is to be made transparent or not. Default value is "false".

#### Note

The image/gif format provides transparency and is properly displayed by common web clients. The image/png format provides a range of transparency options but support in viewing applications is less common. The image/jpeg format does not provide transparency at all.

When Transparent is set to true and the Formats parameter contains an image format (e.g. image/gif), then a 3DPS shall return (when permitted by the requested format) a result where all of the pixels not representing features or data values in that Layer are set to a transparent value. If the picture format does not support transparency, then the server shall respond with a non-transparent image (in other words, it is not an error for the client to always request transparent maps regardless of format). When Transparent parameter is set to "false", non-data pixels shall be set to the value of BackgroundColor (see 7.3.3.10).

A 3DPS server shall generate a transparent background only, when no Background and BackgroundColor parameter are provided with the GetView request.

#### 12.5.3 Portrayals

The mandatory Portrayals parameter specifies one or multiple portrayals to be generated by a 3DPS. It contains one or multiple PortrayalOuput components, which specify image size (width and height), projections, output formats, and image qualities as defined in Table Table 31.

| Names                    | Definition                   | Data type and values                     | Multiplicity and use                 |
|--------------------------|------------------------------|------------------------------------------|--------------------------------------|
| width                    | Width of desired output,     | PositiveInteger type                     | One (mandatory)                      |
| Width                    | in pixels                    |                                          |                                      |
| height                   | Height of desired output,    | PositiveInteger type                     | One (mandatory)                      |
| Height                   | in pixels                    |                                          |                                      |
| projections              | Camera specification         | List of Projection data structure, see   | One (mandatory)                      |
| Projections              | and projection               | Table TODO and Table TODO, not           |                                      |
|                          | parameters                   | empty                                    |                                      |
|                          | -                            | Supported projections are specified in   |                                      |
|                          |                              | service metadata                         |                                      |
| imageLayers              | Reference(s) to image        | List of Character String type, not       | One (mandatory)                      |
| ImageLayers              | layers to retrieve           | empty                                    |                                      |
|                          |                              | Supported ImageLayers (and               |                                      |
|                          |                              | formats) are specified in service        |                                      |
|                          |                              | metadata                                 |                                      |
| formats                  | Format encoding(s) of        | List of ows:MIME type, not empty,        | One (mandatory)                      |
| Formats                  | ImageLayer(s)                | see [OGC 06-121r3] clause 10.5. List     |                                      |
|                          |                              | must have same length as in              |                                      |
|                          |                              | parameter ImageLayers                    |                                      |
|                          |                              | Values are specified in service          |                                      |
|                          |                              | metadata                                 |                                      |
| qualities                | Integer that specifies       | List of Integer type, can be empty.      | Zero or one (optional)               |
| Qualities                | desired quality of           | List must have same length as lists in   | Include when desired                 |
|                          | portrayal view (e.g. data    | parameters Projections, ImageLayers,     |                                      |
|                          | resolution, rendering        | and Formats. List items can be empty     |                                      |
|                          | accuracy) <sup>a</sup>       | Values from 0 to 100. Default is 100     |                                      |
| <sup>a</sup> The Quality | parameter is only useful for | formats supporting lossy compression. F  | or other output formats the Quality  |
| parameter sha            | ll be ignored. The Ouality p | arameter should be used carefully: Apply | ing lossy image compression to image |

Table 31: Components of the view:PortrayalOutput data structure.

parameter shall be ignored. The Quality parameter should be used carefully: Applying lossy image compression to image layers other than COLOR, will result in images containing errors, e.g., wrong depth values or object identifiers.

#### Width, Height

The mandatory Width and Height parameters specify the size in integer pixels of the 3D view that shall be generated. The Image CS (see TODO) applies to the image. *Width-1* specifies the maximum value of the x axis in the Image CS, and *Height-1* specifies the maximum value of the y axis in the Map CS.

If the request is for an image format, the returned picture, regardless of its MIME type, shall have exactly the specified width and height in pixels.

#### Projections

The mandatory Projections parameter specifies a list of projections to apply for generating the 3D views. A projection contains the specification of the virtual camera and projection parameters as defined in Section Section 12.2.2 and Tables Table 25 and Table Table 26.

#### ImageLayers

The component ImageLayers contains a list of references to one or more ImageLayers advertised by the 3DPS as advertised in it's service metadata.

#### Formats

The mandatory Formats parameter specifies a list of image formats as ows:MimeType, see [OGC 06-121r3] clause 10.5. The length of this list shall be equal to the length of the list in the ImageLayers parameter. The order of the list shall correlate with the list in the ImageLayers parameter, meaning that format n shall be applied for encoding the data of image layer n. Each entry in this list shall refer to a MIME type as described in the server's metadata (TODO: ref).

#### Qualities

The optional Qualities parameter specifies a list of integers, which describe for each requested ImageLayer and Format the visual quality of the output. Values are between 0 and 100. Empty values are possible and refer to the default value (100).

The Quality parameter is only useful for COLOR images; for other image layer types, the compression algorithms can generate invalid data. Additionally, the Qualitative parameter is only useful for output formats that support image compression. If a requested output format does not support different qualities, the 3DPS shall ignore the parameter for this format.

#### 12.5.4 Exceptions

The optional Exceptions parameter states the format in which to report errors during processing a GetView request as one of "XML" (default), "INIMAGE", or "BLANK" (see clause 7.2.5). A WVS server shall accept Exceptions formats other than "XML" only, if it is requested for at least one COLOR ImageLayer in any image format, e.g., image/jpeg. A WVS client should request Exception formats other than "XML" only if it requests at least one COLOR ImageLayer encoded as image type, and the responded image is dedicated for being displayed.

## 12.6 GetView request KVP encoding (mandatory)

Servers may implement HTTP GET transfer of the GetView operation request, using KVP encoding. The KVP encoding of the GetView operation request shall use the parameters specified in Table Table 32. The parameters listed in Table Table 32 shall be as specified in Table Table 30 and Table Table 31.

| Name <sup>a</sup> | Optionality and use | Definition and          | Example          |
|-------------------|---------------------|-------------------------|------------------|
|                   |                     | format                  |                  |
| service           | Mandatory           | Service type identifier |                  |
|                   |                     |                         | service=WVS      |
|                   |                     |                         |                  |
| request           | Mandatory           | Operation name          |                  |
|                   |                     |                         | request=GetView  |
|                   |                     |                         | Tequest-Oct view |
|                   |                     |                         |                  |

| Table 32: Ge | tView operation | n request UR | L parameters |
|--------------|-----------------|--------------|--------------|
|--------------|-----------------|--------------|--------------|

| Name <sup>a</sup>     | Optionality and use                                                       | Definition and format                                                                                                    | Example                                                                                                    |  |
|-----------------------|---------------------------------------------------------------------------|----------------------------------------------------------------------------------------------------|----------------------------------------------------------------------------------------------------|--|
| version               | Mandatory                                                                 | Standard and schema<br>version for this<br>operation                                                                                                    | version=1.0                                                                                                    |  |
| Crs                   | Mandatory                                                                 | CRS to apply to<br>BoundingBox and<br>Viewpoint(s)                                                                                                    | crs=EPSG:26916                                                                                                    |  |
| boundingbox           | Optional, include<br>when spatial selection<br>by bounding box<br>desired | Bounding box<br>surrounding desired<br>subset of layer(s), in<br>desired CRS                                                                                                    | boundingbox=202759.0,3310170.0,30.0,<br>213200.0,3320896.0,100.0                                                                                                    |  |
| spatialselection      | Optional, include<br>when spatial selection<br>desired                    | Indicates method of<br>selecting objects with<br>BoundingBox                                                                                                    | spatialselection=contains_center                                                                                                    |  |
| layers                | Mandatory                                                                 | Identifier(s) of desired<br>data layer(s)                                                                                                    | layers=dem,bldgs                                                                                                    |  |
| styles                | Optional, include<br>when named layer<br>style desired                    | Identifier(s) of desired<br>layer style(s)                                                                                                    | styles=default,default                                                                                                    |  |
| overallstyles         | Optional, include<br>when image style<br>desired                          | Identifier(s) of desired<br>overall image style(s)                                                                                                    | overallstyles=foggy,abstract                                                                                                    |  |
| background            | Optional, include<br>when background<br>desired                           | Identifier of desired<br>background                                                                                                    | background=skybox                                                                                                    |  |
| backgroundcolor       | Optional, include<br>when background<br>color desired                     | Background color<br>desired                                                                                                    | backgroundcolor=0xFF0000                                                                                                    |  |
| transparentbackground | Optional, include<br>when transparent<br>background desired               | Non-data parts shall<br>be transparent                                                                                                    | transparentbackground=true                                                                                                    |  |
| portrayals            | Mandatory                                                                 | List of specifications<br>of Width (one),<br>Height (one),<br>Projections (one or<br>more), ImageLayers<br>(one or more),<br>Formats (one or<br>more), Qualities (one<br>or more) | Portrayals= WIDTH=1024;HEIGHT=1024;<br>Projections= Perspective,<br>202000,3310000,200, 202000,3305000,200,<br>0,0,1, 60,, 0.01,1000.0; IMAGE-<br>LAYERS=COLOR,DEPTH; FOR-<br>MATS=image/jpeg,image/png%3Bmode=321<br>QUALITIES=100,100 @<br>WIDTH=768;HEIGHT=768; Projec-<br>tions= Perspective, 202000,3310000,200,<br>202000,3305000,200, 0,0,1, 60,, 0.01,1000.0;<br>IMAGELAYERS=COLOR,DEPTH; FOR-<br>MATS=image/png,image/png; QUALI-<br>TIES=100,100 <sup>b</sup> |  |

Table 32: (continued)

## Table 32: (continued)

| Name <sup>a</sup>                                                                                                    | Optionality and use                   | Definition and       | Example            |  |
|----------------------------------------------------------------------------------------------------|---------------------------------------|----------------------|--------------------|--|
|                                                                                                    |                                       | format               |                    |  |
| Exceptions                                                                                                    | Optional, include<br>when default XML | Format of exceptions |                    |  |
|                                                                                                    | not desired                           |                      | Exceptions=INIMAGE |  |
| <sup>a</sup> All parameter names listed here are using mostly lower case letters. However, any parameter name capitalization shall be                |                                       |                      |                    |  |
| allowed in KVP encoding, see Subclause 11.5.2 of [OGC 06-121r3]. <sup>b</sup> The value for this field shall be encoded as specified in section TODO |                                       |                      |                    |  |

EXAMPLE: An example GetView operation request KVP encoded for HTTP GET is: http://hostname:port/path?SERVICE=3DPS&VEF jpeg;QUALITIES=85&EXCEPTIONS=INIMAGE

## 12.6.1 BoundingBox

The value of the BoundingBox parameter is a list of comma-separated real numbers as described [OGC 06-121r3] clause 10.2.3. The units, ordering, and direction of increment of the X and Y axes are as defined by the request's CRS parameter. EXAMPLE A 3D BoundingBox is KVP encoded in the form "minx,miny,minz,maxx,maxy,maxz".

#### 12.6.2 Layers

The mandatory Layers parameter shall be a comma-separated list of Layer Identifiers as advertised in the server's metadata Contents section.

#### 12.6.3 Styles

The mandatory Styles parameter shall be a comma-separated list of Style Identifiers as advertised in the server's metadata Contents section. The list shall contain one Style identifier for each Layer in the Layers parameter; the order shall be the same. Thus, the Style list shall have the same length as the Layer list. The Style list can be empty; in this case the default style shall be applied to all Layers. An entry of the Styles list can be empty; in this case the default Style of the corresponding Layer shall be applied.

#### 12.6.4 KVP encoding of Portrayals (mandatory)

#### PortrayalOutput KVP encoding

Encoding of the PortrayalOutput value fields shall be as follows:

- a. An at symbol (@) shall be used to separate one PortrayalOutput value from the next.
- b. A semicolon (;) shall be used to separate one PortrayalOutput parameter from another.
- c. Missing mandatory PortrayalOutput parameter names shall raise a MissingParameterValue.
- d. An equal sign (=) shall be used to separate a PortrayalOutput parameter name from its value.
- e. All PortrayalOutput parameter values shall be encoded using the standard Internet practice for encoding URLs [RFC 1738].

The PortrayalOutput parameter's value, in a KVP GetView request, shall conform to the following grammar (using EBNF, Extended Backus-Naur Form notation [ISO/IEC 14977]):

```
Portrayals = PortrayalOutput, {"@", PortrayalOutput};
PortrayalOutput = "WIDTH=", `image width',
                                                  ";HEIGHT=", `image height',
                                                  "; PROJECTIONS=", ProjectionList,
                                                  "; IMAGELAYERS=", ImageLayerList,
                                                  ";FORMATS=", FormatList,
                                                  ";QUALITIES=" QualityList;
ProjectionList = Projection, {",", Projection};
Projection = ProjectionTypeName, {",", ProjectionParameterValue};
ProjectionParameterValue = empty | 'URL encoded value'
ProjectionTypeName = "Perspective" | "Orthographic" |
                                                          'name of other supported projection \leftrightarrow
                                                             ';
ImageLayerList = ImageLayer, {",", ImageLayer};
ImageLayer = "COLOR" | "DEPTH" | "OBJECTID" | "NORMAL" | "MASK" |
                                 'service-specific image layer identifier';
FormatList = Format, {",", Format};
Format = 'URL encoded mime type';
QualityList = (Quality | empty), {",", (Qualitiy | empty)};
Value = 'URL encoded value';
```

URL encoding is required for parameter values. For example the semicolon (;) within a parameterized MIME type identifier has to be escaped by "%3B":

EXAMPLE The encoding for "image/png;mode=32Bit" is "image/png%3Bmode=32Bit".

#### Projection parameters KVP encoding

The Projections parameter (which is a parameter of the PortrayalOutput type) shall be encoded as comma separated list of tuple value. Multiple projection specifications are concatenated with a comma as separator. For each requested Projection, the size of the tuple shall be the same as the number of the parameters of this projection plus one (the preceding Projection Identifier). The order of the projection's parameter values shall be the same as in the service metadata. For optional projection parameters (see Table TODO and Table TODO) the values can be empty. In this case the server has to use default values, ignore parameters, or compute values. The Projections parameter shall contain multiple projections only, when the WVS server advertised the capability to generate multiple view and/or image layers by the optional <SupportsMultipleViews> element in the server metadata.

## 12.7 GetView request XML encoding (optional)

All WVS servers shall implement HTTP POST transfer of the GetView operation request, using XML encoding only. The following schema fragment specifies the contents and structure of a GetView operation request encoded in XML:

```
<element name="CRS" type="anyURI"/>
<element ref="ows:BoundingBox" minOccurs="0"/>
<element name="SpatialSelection" type="ows:CodeType" minOccurs="0"/>
<element name="Layers" type="core:IdentifierListType" minOccurs="0"/>
<element name="Styles" type="core:IdentifierListType" minOccurs="0"/>
<element name="OverallStyles" type="core:IdentifierListType" minOccurs="0"/>
<element name="Background" type="string" minOccurs="0"/>
<element name="BackgroundColor" type="string" minOccurs="0"/>
<element name="TransparentBackground" type="boolean" minOccurs="0"/>
<element name="Portrayals" type="view:PortrayalOutputListType"/>
<element name="Exceptions" type="string" minOccurs="0"/>
</element name="Cocurs="0"/>
</element name="styles" type="string" minOccurs="0"/>
</element name="styles" type="string" minOccurs="0"/>
</element name="styles" type="string" minOccurs="0"/>
</element name="styles" type="string" minOccurs="0"/>
</element name="styles" type="string" minOccurs="0"/>
</element name="styles" type="string" minOccurs="0"/>
</element name="styles" type="string" minOccurs="0"/>
</element name="styles" type="string" minOccurs="0"/>
</element name="styles" type="string" minOccurs="0"/>
</element name="styles" type="string" minOccurs="0"/>
</element name="styles" type="string" minOccurs="0"/>
</element name="styles" type="string" minOccurs="0"/>
</element name="styles" type="string" minOccurs="0"/>
</element name="styles" type="string" minOccurs="0"/>
</element name="styles" type="string" minOccurs="0"/>
</element name="styles" type="string" minOccurs="0"/>
</element name="styles" type="string" minOccurs="0"/>
</element name="styles" type="string" minOccurs="0"/>
</element name="styles" type="string" minOccurs="0"/>
</element name="styles" type="string" minOccurs="0"/>
</element name="styles" type="string" minOccurs="0"/>
</element name="styles" type="string" minOccurs="0"/>
</element name="styles" type="string" minOccurs="0"/>
</element name="styles" type="string" minOccurs="0"/></element name="styles" type="string"
```

```
</complexType>
```

EXAMPLE: An example GetView operation request XML encoded for HTTP POST is:

```
<?xml version="1.0" encoding="UTF-8"?>
<view:GetView
 xmlns:xsi="http://www.w3.org/2001/XMLSchema-instance"
 xmlns:core="http://www.opengis.net/3dps/core/1.0/TODO"
 xmlns:view="http://www.opengis.net/3dps/view-extension/1.0/TODO"
 xsi:schemaLocation="http://www.opengis.net/3dps/view/1.0 ../viewGetView.xsd"
 xmlns:ows="http://www.opengis.net/ows/1.1"
 xmlns:xlink="http://www.w3.org/1999/xlink"
 service="3DPS" request="GetView" version="1.0">
  <core:CRS>EPSG:1234</core:CRS>
 <ows:BoundingBox>
   <ows:LowerCorner>0.0 0.0 0.0/ows:LowerCorner>
   <ows:UpperCorner>100.0 100.0 100.0/ows:UpperCorner>
  </ows:BoundingBox>
  <core:SpatialSelection>contains_center</core:SpatialSelection>
  <core:Layers>
   <ows:Identifier>dem</ows:Identifier>
   <ows:Identifier>bldgs</ows:Identifier>
  </core:Layers>
  <core:Styles>
   <ows:Identifier>nice</ows:Identifier>
    <ows:Identifier></ows:Identifier>
  </core:Styles>
  <core:OverallStyles>
    <ows:Identifier>fog</ows:Identifier>
    <ows:Identifier>abstract</ows:Identifier>
  </core:OverallStyles>
  <core:Background>skybox</core:Background>
  <view:BackgroundColor>0xFF0000</view:BackgroundColor>
  <view:Exceptions>INIMAGE</view:Exceptions>
  <view:Portrayals>
    <view:Portraval>
      <view:Width>1024</view:Width>
      <view:Height>1024</view:Height>
      <view:Projections>
        <view:PerspectiveProjection>
          <view:POC>100 100 100</view:POC>
          <view:POI>101 101 101</view:POI>
          <view:Up>0 0 1</view:Up>
          <view:FOVX>80</view:FOVX>
          <view:FOVY>60</view:FOVY>
          <view:NearPlane>0.0001</view:NearPlane>
          <view:FarPlane>10000.0</view:FarPlane>
        </view:PerspectiveProjection>
```

```
<view:OrthographicProjection>
         <view:POC>100 100 100</view:POC>
          <view:POI>101 101 101</view:POI>
         <view:Up>0 0 1</view:Up>
         <view:Left>-100</view:Left>
         <view:Right>-100</view:Right>
         <view:Bottom>-100</view:Bottom>
         <view:Top>100</view:Top>
          <view:NearPlane>0.0001</view:NearPlane>
          <view:FarPlane>10000.0</view:FarPlane>
        </view:OrthographicProjection>
     </view:Projections>
      <view:ImageLayers>
        <ows:Identifier>COLOR</ows:Identifier>
        <ows:Identifier>DEPTH</ows:Identifier>
        <ows:Identifier>OBJECTID</ows:Identifier>
      </view:ImageLayers>
      <view:Formats>
       <view:Format>image/jpeg</view:Format>
       <view:Format>image/png; mode=32bit</view:Format>
       <view:Format>text/xml</view:Format>
      </view:Formats>
     <view:Qualities>80,,</view:Qualities>
   </view:Portrayal>
 </view:Portrayals>
</view:GetView>
```

## 12.8 GetView response

The normal response to a valid GetView operation request shall be

- a. if a single image layer is requested: a document of the MIME type as specified in the Format parameter of the GetView request,
- b. if multiple 3D views or image layers are requested: a multipart/mixed message containing image layers of the MIME type as specified in the Format parameter for each image layer.

#### 12.8.1 Normal response XML encoding

TODO

#### 12.8.2 MIME multipart response

If multiple image layers are requested, they shall be responded as MIME multipart/mixed content in an HTTP response according to Section 5.1.3 of [RFC 2046]. Each responded image layer shall be encoded as one part of that message.

The parts of this multipart/mixed message are separated by the string "WVS\_MULTIPART\_MESSAGE\_BOUNDARY", which is also indicated in the Content-Type header of the multipart response message.

Each part of the multipart response shall be a document of a MIME type as specified in the Format parameter for this image layer. Each part contains a header that declares the MIME type of this message part.

Table 34 specifies the number and order of image layers in the GetView multipart response, if multiple Projections and/or multiple ImageLayers are requested in one PortrayalOutput. If multiple PortrayalOutputs are requested, the resulting image layer sets are concatenated in the same way, i.e., corresponding to their order in the GetView request.

Number and order of responded image layers of one requested PortrayalOutput in GetView multipart/mixed response Requested Projections Requested ImageLayers Number and order of result image layers multiple (N) one Number=N Order is the same as that of requested Projections one (1) multiple (N) Number=N Order is the same as that of requested ImageLayers multiple (M) multiple (N) Number=N Order is: for each Projection (order as in request) all ImageLayers (order as in request)

#### Note

Nested multipart messages are possible, i.e., one message part can contain a multipart message itself.

## Note

According to [IETF RFC 2046], a multipart message also ends with the message's boundary string. In the case that not all requested image layers can be generated, a WVS server shall not respond any image layer, but shall respond with an appropriate exception message. A WVS consumer that requests multiple image layers shall be capable to parse the multipart response and to extract the message parts.

## 13 Extension module Info

## 13.1 Introduction

The Info Extension specifies capabilities that allow a client to request information about features within a portrayal from a 3DPS server. The canonical use case for the Info Extension is that a user explores the response of a GetView or GetScene request and points at an object within the portrayal for which to obtain more information.

For this, the Info Extension specifies three specialized operations that are based on an abstract GetFeatureInfo operation and that implement three different methods to identify the selected feature. \* GetFeatureInfoByRay \* GetFeatureInfoByPosition \* GetFeatureInfoByObjectID

The actual method of how the 3D Portrayal server decides which features are selected and what kind of information is returned is left to the 3D Portrayal Service implementation. The format of the response shall be encoded in the requested format provided as MIME type, e.g. text/xml, enabling the client to parse the result properly. The GetFeatureInfo operation response can be restricted to a feature id with the parameter idonly. The feature id may be used to access a WebFeatureService for further information pertaining that feature. The GetFeatureInfo operation is only supported for those Layers for which the attribute queryable="1" (true) has been defined or inherited. A client should not issue a GetFeatureInfo request for other layers. A 3D Portrayal Service shall respond with a properly formatted service exception response (code = OperationNotSupported) if it receives a GetFeatureInfo request it does not support. Also a list of layers shall be provided with the GetFeatureInfo request so that the search for attribute information can be restricted to selected data sets.

## 13.2 Modifications to Service Capabilities

## 13.2.1 Modifications to ServiceIdentification

A server announces support of the Info Extension to a client by adding the URL identifying this extension to the list of supported extensions delivered in the Capabilities document.

## Req 16 /req/info/extension-identifier

A 3DPS service implementing conformance class *info* of this Info Extension shall include the following URI in the Prof ile element of the ServiceIdentification in a GetCapabilities request: <a href="http://www.opengis.net/spec/3DPS/-extension\_info/1.0/info">http://www.opengis.net/spec/3DPS/-extension\_info/1.0/info</a>

Dependency: 3DPS Core [OGC-TODO], 3DPS Scene Extension [OGC-TODO], 3DPS View Extension [OGC-TODO]

## 13.2.2 Modifications to OperationsMetadata

## Req 17 /req/info/operations-metadata-getfeatureinfo

A 3DPS service implementing conformance class *info* of this Info Extension shall include one Operation element in the servers OperationsMetadata for each of the implemented GetFeatureInfo operation and set its "name" attribute to a value as defined in Table 33. **Dependency:** 3DPS Core [OGC-TODO]

| Value of Operation attribute "name" | Meaning of attribute value                                           |
|-------------------------------------|----------------------------------------------------------------------|
| GetFeatureInfoByRay                 | The GetFeatureInfoByRay operation is implemented by this server      |
| GetFeatureInfoByPosition            | The GetFeatureInfoByPosition operation is implemented by this server |
| GetFeatureInfoByObjectID            | The GetFeatureInfoByObjectID operation is implemented by this server |

Table 33: Possible values of "name" attributes of OperationsMetadata section elements

## Req 18 /req/info/operations-metadata-getfeatureinfo-parameters

A 3DPS service implementing conformance class *info* of this Info Extension shall include for each implemented GetFeature-Info operation a list of output formats offered for that operation as ows:MimeType, advertised as ows:Value elements of an ows:Parameter element of the ows:Operation element of this operation, see [OGC 06-121r9] clause 10.5. **Dependency:** 3DPS Core [OGC-TODO]

EXAMPLE: A partial example of an OperationsMetadata element is as follows:

```
<OperationsMetadata>
  <Operation name="GetCapabilities">
   <DCP>
      <HTTP>
       <Get xlink:href="http://ww.lat-lon.de/transform?"/>
      </HTTP>
   </DCP>
    <Parameter name="Format">
      <Value>text/xml</Value>
    </Parameter>
  </Operation>
  <Operation name="GetFeatureInfoByRay">
    <DCP>
      <HTTP>
        <Get xlink:href="http://ww.lat-lon.de/transform?"/>
        <Post xlink:href="http://ww.lat-lon.de/transform?"/>
      </HTTP>
    </DCP>
    <Parameter name="Format">
      <Value>text/xml</Value>
      <Value>text/plain</Value>
      <Value>text/html</Value>
    </Parameter>
    <Parameter name="ExceptionFormat">
   <Value>text/xml</Value>
   <Value>text/plain</Value>
    <Value>text/html</Value>
      <Value>application/vnd.ogc.se_inimage</Value>
    </Parameter>
  </Operation>
  <Operation name="GetFeatureInfo">
    <DCP>
      <HTTP>
        <Get xlink:href="http://ww.lat-lon.de/transform?"/>
      </HTTP>
    </DCP>
    <Parameter name="Format">
      <Value>text/xml</Value>
      <Value>text/plain</Value>
      <Value>text/html</Value>
    </Parameter>
  </Operation>
```

```
<Parameter name="ExceptionFormat">

<Value>text/xml</Value>

<Value>text/plain</Value>

<Value>text/html</Value>

</Parameter>

<Constraint name="MaximumLayerLevels">

<Value>5</Value>

</Constraint>

<Constraint name="MaximumWidth">

<Value>4000</Value>

</Constraint>

<Constraint name="MaximumHeight">

<Value>4000</Value>

</Constraint>

<Constraint name="MaximumHeight">

<Value>4000</Value>

</Constraint>

</OperationsMetadata>
```

#### 13.2.3 Additions to Layer structure

#### Req 19 /req/info/layer-extension

A 3DPS service implementing conformance class *info* of this Info Extension shall extend the core:Layer Extension element as defined in Figure Figure 16 and Table Table 34 **Dependency:** 3DPS Core [OGC-TODO]

info:Layer structure

Figure 16: 3DPS info: Layer extensions UML class diagram

| Names                  | Definition                                                             | Data type and values | Multiplicity and use   |
|------------------------|------------------------------------------------------------------------|----------------------|------------------------|
| queryable<br>Queryable | Flag indicating if feature<br>info can be requested from<br>this layer |                      | Zero or one (optional) |

Table 34: Extension of the core: Layer structure.

## 13.3 Abstract GetFeatureInfo request

#### Req 20 /req/info/abstractGetFeatureInfo

An info:AbstractGetFeatureInfo request shall consist of an info:AbstractGetFeatureInfo structure as defined in Figure Figure 17 and Table 35.

info:GetCapabilities structure

Figure 17: 3DPS info: AbstractGetFeatureInfo operation request UML class diagram

| Names <sup>a</sup>           | Definition                                                           | Data type and values                                                   | Multiplicity and use   |
|------------------------------|----------------------------------------------------------------------|------------------------------------------------------------------------|------------------------|
| layers<br>Layers             | List of layer to retrieve the data from                              | Character String type,<br>comma separated list of<br>layer Identifiers | One (mandatory)        |
| featureCount<br>FeatureCount | Number of features to return information from.                       | Integer type, default is "1"                                           | Zero or one (optional) |
| idonly<br>IdOnly             | restrict feature information to feature id                           | Boolean type, default is<br>"false"                                    | Zero or One (optional) |
| format<br>Format             | Format encoding of the re-<br>sult                                   | ows:MimeType, see [OGC 06-121r9] clause 10.5                           | One (mandatory)        |
| exceptions<br>Exceptions     | Reference to format in which operation exceptions should be returned | ows:MimeType, see [OGC 06-121r9] clause 10.5                           | Zero or one (optional) |

| Table 35. Parameters of the | AbstractGetFeatureInfo operation. |
|-----------------------------|-----------------------------------|
| rable 55. rarameters of the | AbstractOcti caturenno operation. |

## 13.3.1 Layers

The Layers parameter specifies a comma separated list of layer identifiers from which the server spatially selects features based on the coordinate, and collects attribute information from. The order in which the layers are listed in the Layers parameter determines the order in which the feature information will be displayed in the GetFeaturInfo response. Each entry in the Layers comma separated list shall refer to a layer identifier as described in the server's meta data.

## 13.3.2 FeatureCount

The optional FeatureCount parameter specifies the maximum number of features per layer for which feature information shall be returned. The parameter value shall be a positive integer. The default value is 1 if this parameter is omitted or is other than a positive integer.

## 13.3.3 IdOnly

The optional IdOnly parameter can be used to restrict the getFeatureInfo response to the unique feature id only (IdOnly==true). The feature id can be used to request further information of the feature from a WebFeatureService, for example. Default is IdOnly=false.

## 13.3.4 Format

The mandatory Format parameter specifies the target encoding of the returned attribute information provided as ows:MimeType, see [OGC 06-121r9] clause 10.5. Available formats are described in the server's meta data.

## 13.3.5 Exceptions

The optional Exceptions parameter specifies the behavior of the server upon detecting an error, e.g. invalid request or internal server error. The default value is "text/xml". The value shall be one of the MIME types offered in the server's meta data parameter value, see 7.3.2.2.

## 13.4 GetFeatureInfoByRay request

The GetFeatureInfoByRay allows a client to request information about features by selecting them through a virtual ray, set up from the virtual camera to a 3D point or 2D point in a 3D scene or 3D view, respectively.

The GetFeatureInfoByRay request is derived from the AbstractGetFeatureInfo request and inherits all its parameters. Additional parameters are defined for setting up the intersection ray.

## Req 21 /req/core/abstractGetPortrayal

An info:GetFeatureInfoByRay request shall consist of an info:GetFeatureInfoByRay structure as defined in Figure Figure 17, Table Table 35, and Table 36.

| Names               | Definition                    | Data type and values         | Multiplicity and use   |
|---------------------|-------------------------------|------------------------------|------------------------|
| crs                 | CRS to apply to               | CRS to apply to URI          |                        |
| CRS BoundingBox and |                               |                              |                        |
|                     | Projection parameters         |                              |                        |
| boundingBox         | Bounding box surrounding      | BoundingBox data             | to be specified per    |
| BoundingBox         | selected dataset, in          | structure, see [OGC          | operation              |
|                     | available CRS.                | 06-121r9] clause 10.2.       |                        |
| spatialSelection    | Indicates method of           | String, not empty. Value     | to be specified per    |
| SpatialSelection    | selecting objects with        | is one of "contains_center", | operation              |
|                     | BoundingBox                   | "overlaps", "cut". Default   |                        |
|                     |                               | is "overlaps".               |                        |
| layers              | List of layer to retrieve the | StringList type,             | One (mandatory)        |
| Layers              | data from                     | comma separated list of      |                        |
|                     |                               | layer Identifiers            |                        |
| styles              | List of server styles to be   | StringList,                  | Zero or one (optional) |
| Styles              | applied to the layers         | comma-separated list of one  | _                      |
|                     |                               | rendering style per          |                        |
|                     |                               | requested layer              |                        |
| lods                | List of LODs requested for    | StringList, comma            | Zero or one (optional) |
| LODs                | the layers                    | separated list of URIS       |                        |
| lodSelection        | Indicates method for          | String, Values are           | Zero or one (optional) |
| LODSelection        | selecting LODs                | specified in service         |                        |
|                     |                               | metadata                     |                        |
| width               | Width of output image that    | PositiveInteger type         | One (mandatory)        |
| Width               | the request refers to, in     |                              |                        |
|                     | pixels                        |                              |                        |
| height              | Height of output image that   | PositiveInteger type         | One (mandatory)        |
| Height              | the request refers to, in     |                              |                        |
|                     | pixels                        |                              |                        |
| projection          | Camera specification and      | Projection type, see Table   | One (mandatory)        |
| Projection          | projection parameters         | TODO and Table TODO          |                        |
|                     |                               | Supported projection types   |                        |
|                     |                               | are specified in service     |                        |
|                     |                               | metadata                     |                        |
| imagePosition       | Discrete pixel position for   | Position2D type in image     | One (mandatory)        |
| ImagePosition       | which to search for features  | CS, see Table Table 4        |                        |
|                     | to return information from    |                              |                        |

## Table 36: Parameters of the GetFeatureInfoByRay request.

13.4.1 Width
TODO
13.4.2 Height
TODO
13.4.3 Projection
TODO

## 13.4.4 ImagePosition

The mandatory Position parameter specifies the 2D pixel position for which to analyze the scene and for where to retrieve information for. The parameter value is a list of two integer numbers describing the X, Y coordinates of the pixel in Image CS.

## 13.5 GetFeatureInfoByPosition request

The GetFeatureInfoByPosition operation finds features based on a location, usually determined in the portrayal by clicking on, or close to, an object. The service locates the closest N features and returns the associated feature attributes to the client.

| Names <sup>a</sup>         | Definition                             | Data type and values                                                       | Multiplicity and use    |
|----------------------------|----------------------------------------|----------------------------------------------------------------------------|-------------------------|
| crs CRS                    | CRS of the coordinates                 | URI                                                                        | One (mandatory)         |
| positions3D<br>Positions3D | 3DPosition used to search for features | List of elements of type Po-<br>sition3D. Coordinate order<br>in CRS space | One or more (mandatory) |

Table 37: Parameters of the GetFeatureInfoByPosition operation.

#### 13.5.1 CRS

The parameter value for the coordinate reference system (CRS) is defined in [OGC 06-121r9] clause 10.3 and [OGC 04-046r3]. When using a 2D CRS, then the height reference is taken from the layer's vertical datum.

#### 13.5.2 Coordinate

The mandatory Coordinate parameter specifies a geolocation within the scene from which feature information will be retrieved. The parameter value is a list of comma separated floating point numbers describing a geoposition in CRS coordinates. This location should be within or at the border of a feature geometry for accuracy reasons, but it does not need to. The 3D Portrayal Service shall detect the feature(s) whose geometry is covering the location or which are close to the location.

## 13.6 GetFeatureInfoByObjectID request

Some (mostly 3D) formats allow for inclusion of feature identifiers. Such identifiers may then be used to obtain feature attributes directly. Except through the specified idonly mechanism, the details of how precisely feature identifiers are obtained in the client are left unspecified. When a feature identifier is obtained and further information is sought, the GetFeatureInfoByObjectID operation can be used directly to request additional information.

| Table 38: | Parameters | of the | GetFeatur | eInfoByPo | sition operation.       |
|-----------|------------|--------|-----------|-----------|-------------------------|
|           |            |        |           |           | · · · · · · · · · · · · |

| Names             | Definition                                     | Data type and values | Multiplicity and use |
|-------------------|------------------------------------------------|----------------------|----------------------|
| objectId ObjectID | unique identifier of the se-<br>lected feature | URI                  | One (mandatory)      |

## 13.6.1 ObjectID

unique identifier of the selected feature

## 13.7 GetFeatureInfo response

The normal response to a valid GetFeatureInfo operation request shall be a document in which the attribute information of each identified feature is listed. The response is a document encoded in the MIME type as specified in the Format parameter.

## Req 22 /req/info/response

To a valid GetFeatureInfo request, a 3DPS service implementing conformance class *info* of this Info Extension shall respond a FeatureInfo as defined in Figure 18, Table Table 39, Table 40, Table Table 41 and Table Table 42. **Dependency:** 3DPS Core [OGC-TODO]

## Note

A FeatureInfoList can contain multiple more than one FeatureAttributeList elements, which allows, e.g., for grouping feature attributes by their topic or domain.

info:FeatureInfo structure

Figure 18: 3DPS info:FeatureInfo UML class diagram

## Table 39: FeatureInfo components

| Names                              | Definition                                 | Data type and values | Multiplicity and use                                                      |
|------------------------------------|--------------------------------------------|----------------------|---------------------------------------------------------------------------|
| featureInfoList<br>FeatureInfoList | List containing information of one feature | FeatureInfoList type | One or more (mandatory)<br>Include one for each feature<br>that was found |

| Names                                        | Definition                                                                                   | Data type and values                      | Multiplicity and use                                                             |
|----------------------------------------------|----------------------------------------------------------------------------------------------|-------------------------------------------|----------------------------------------------------------------------------------|
| objectId<br>ObjectId                         | Object-Id                                                                                    | Character String type, not<br>empty       | Zero or one (optional)<br>Include if object-id is avail-<br>able                 |
| featureId<br>FeatureId                       | Feature identifier that can be<br>used to directly request an<br>underlying feature database | Character String type, not<br>empty       | Zero or one (optional)<br>Include if feature-id is avail-<br>able                |
| typeName<br>TypeName                         | Name of the feature's type                                                                   | Character String type, not<br>empty       | One (mandatory)                                                                  |
| featureAttributeList<br>FeatureAttributeList | Group of feature attributes                                                                  | FeatureAttributeList data type, not empty | Zero or more (optional)<br>Include when attributes<br>available for this feature |

## Table 40: FeatureInfoList components

## Table 41: FeatureAttributeList components

| Names                  | Definition                       | Data type and values             | Multiplicity and use    |  |
|------------------------|----------------------------------|----------------------------------|-------------------------|--|
| attribute<br>Attribute | Feature attribute name and value | FeatureAttribute type, not empty | One or more (mandatory) |  |

## Table 42: FeatureAttribute components

| Names          | Definition      | Data type and values                  | Multiplicity and use |
|----------------|-----------------|---------------------------------------|----------------------|
| name<br>Name   | Attribute name  | Character String type, not empty      | One (mandatory)      |
| value<br>Value | Attribute value | Character String type, might be empty | One (mandatory)      |

TODO: we need capabilities for that

## 13.7.1 FeatureInfo encoding

## FeatureInfo XML encoding

Example: An example XML encoded FeatureInfo response is:

## FeatureInfo HTML encoding

A GetFeatureInfo operation response can look like this encoded in text/html:

```
<html>
 <head></head>
 <body>
  >
    <b>Buildings</b>
   id
    objkey
    strkey
    hsno
    >description
    sockelhoehe
    traufhoehe
    >height
   1
    34891270
    1123 Hochschulgebaeude
    2390
    1
    Alte Universitaet
    2.500000
    15.000000
    115.347270
   </body>
</html>
```

## 13.7.2 GetFeatureInfo exceptions

When a 3DPortrayalService server encounters an error while performing a GetFeatureInfo operation, it shall return an exception report message as specified in Subclause 8.3 of [OGC 06-121r9]. The allowed standard exception codes shall include those listed in Table 43. For each listed exceptionCode, the contents of the "locator" parameter value shall be filled as specified in the right column of the table.

#### Note

To reduce the need for readers to refer to other documents, the first four values listed below are copied from Table 27 in Subclause 8.3 of [OGC 06-121r9].

#### 13.7.3 Exception codes for GetFeatureInfo operation

| exceptionCode value   | Meaning of code                                                                                                    | "locator" value                           |
|-----------------------|----------------------------------------------------------------------------------------------------|-------------------------------------------|
| OperationNotSupported | Request is for an operation that is not supported by this server                                                                 | Name of operation not sup-<br>ported      |
| MissingParameterValue | Operation request does not include a parameter value, and<br>this server did not declare a default value for that parame-<br>ter | Name of missing parameter                 |
| InvalidParameterValue | Operation request contains an invalid parameter value                                                                            | Name of parameter with in-<br>valid value |
| OptionNotSupported    | Request is for an option that is not supported by this server                                                                    | Identifier of option not sup-<br>ported   |
| CRSNotSupported       | Operation request contains a value in the CRS parameter<br>which is not supported by the server                                  | Name of unsupported CRS                   |
| UnknownLayer          | Operation request contains an identifier in the Layers pa-<br>rameter which is unknown to the server                             | Identifier of invalid layer               |
| FormatNotSupported    | Operation request contains a MIME type in the Format pa-<br>rameter which is not supported by the server                         | Name of unsupported format                |
| ExceptionNotSupported | Operation request contains a value in the Exception pa-<br>rameter which is not supported by the server                          | Name of unsupported excep-<br>tion format |
| NoApplicableCode      | No other exceptionCode specified by this service and server applies to this exception                                            | None, omit "locator" param-<br>eter       |

| Table 43. | Exception | codes o | f the ( | GetFeature  | Info o   | neration  |
|-----------|-----------|---------|---------|-------------|----------|-----------|
| 10010 15. | Exception | coues o | i une v | Sett euture | millio 0 | peration. |

## 14 Annex A: Conformance Class Abstract Test Suite (Normative)

TBD

14.1 Conformance class: core

TBD

14.2 Conformance class: scene

TBD

14.3 Conformance class: view

TBD

14.4 Conformance class: info

TBD

## 15 Annex B normative

The XML schema documents corresponding to XML 3DPS queries and responses are to be found in

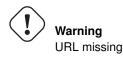

The XML schemas are being developed jointly with the standard documents, and care has been taked that every well-formed (in the XML sense) example validates against the schema.

The are being repeated here as a convenience to the reader. The schemas on schema.opengis.org are considered normative.

```
<?xml version="1.0" encoding="utf-8"?>
<xs:schema targetNamespace="http://www.opengis.net/3dps/1.0" xmlns="http://www.opengis.net ~
   /3dps/1.0"
       xmlns:xs="http://www.w3.org/2001/XMLSchema" xmlns:ows="http://www.opengis.net/ows ↔
           /2.0">
        <xs:import namespace="http://www.opengis.net/ows/2.0"</pre>
               schemaLocation="http://schemas.opengis.net/ows/2.0/owsAll.xsd"/>
        <xs:complexType name="CapabilitiesType">
               <xs:complexContent>
                       <xs:extension base="ows:CapabilitiesBaseType">
                               <xs:sequence>
                                       <xs:element name="Contents" type="ContentsType" <>
                                           minOccurs="0" maxOccurs="1" />
                                       <xs:element name="Portrayal" type=" <->
                                           PortrayalCapabilities" minOccurs="1" maxOccurs=" ↔
                                           1"/>
                               </xs:sequence>
                       </xs:extension>
               </xs:complexContent>
       </xs:complexType>
        <xs:complexType name="ContentsType">
               <xs:sequence>
                       minOccurs="0" maxOccurs="unbounded"/>
               </xs:sequence>
        </xs:complexType>
        <xs:complexType name="ImageLayerType">
               <xs:complexContent>
                       <xs:extension base="AbstractLayerExtensionType">
                               <xs:sequence/>
                       </xs:extension>
               </xs:complexContent>
        </xs:complexType>
        <xs:complexType name="SceneLayerType">
               <xs:complexContent>
                       <xs:extension base="AbstractLayerExtensionType">
                               <xs:sequence>
                                       <xs:element name="SpatialSelection" type="xs:Name"</pre>
                                                                                           \leftarrow
                                           minOccurs="1" maxOccurs="unbounded"/>
                               </xs:sequence>
                       </xs:extension>
               </xs:complexContent>
       </xs:complexType>
       <xs:element name="ImageLayer" type="ImageLayerType"/>
        <xs:element name="SceneLayer" type="SceneLayerType"/>
        <xs:complexType name="AbstractLayerConstraintType">
```

```
<xs:complexContent>
                          <xs:restriction base="ows:IdentificationType">
                                   <xs:sequence>
                                           <xs:element ref="ows:Title" minOccurs="0" maxOccurs <->
                                                ="unbounded"/>
                                           <xs:element ref="ows:Abstract" minOccurs="0" <>
                                               maxOccurs="unbounded"/>
                                           <xs:element ref="ows:Keywords" minOccurs="0" <>
                                               maxOccurs="unbounded"/>
                                           <xs:element ref="ows:Identifier" minOccurs="1" <</pre>
                                               maxOccurs="1"/>
                                           <xs:element ref="ows:Metadata" minOccurs="0" </pre>
                                               maxOccurs="unbounded"/>
                                           <xs:element ref="ows:BoundingBox" minOccurs="1" <</pre>
                                               maxOccurs="unbounded"/>
                                           <xs:element ref="ows:OutputFormat" minOccurs="1" </pre>
                                               maxOccurs="unbounded"/>
                                           maxOccurs="unbounded"/>
                                   </xs:sequence>
                          </xs:restriction>
                 </xs:complexContent>
         </xs:complexType>
         <xs:complexType name="DeliveryOption">
                 <xs:annotation>
                          <xs:documentation>Describe a delivery option, which is a service \,\,\leftrightarrow\,\,
                              usage convention targetting specific use cases, for example \leftrightarrow
                              streaming large scenes or optimizing for low bandwidth. Delivery \leftrightarrow
                               options may be restricted to certain formats and layers.
A delivery option is understood to be a special mode to be invoked on top of the basic \,\,\leftrightarrow\,\,
    delivery of data or geometry. It may require special client capabilities.</ \leftrightarrow
    xs:documentation>
                 </xs:annotation>
                 <xs:sequence>
                          <xs:element name="name" type="xs:Name" minOccurs="1" maxOccurs="1">
                                   <xs:annotation>
                                           <xs:documentation>The name used to refer to the \ \leftarrow
                                               delivery option</xs:documentation>
                                   </xs:annotation>
                          </xs:element>
                          <xs:element name="identifier" type="ows:CodeType" minOccurs="0" <</pre>
                              maxOccurs="1">
                                   <xs:annotation>
                                           <xs:documentation>A code representing the delivery \leftrightarrow
                                                option supported by this server. Each method may \leftrightarrow
                                                be freely defined in an own codespace, and the \,\leftrightarrow\,
                                               standard documents a list of those which are \ \leftarrow
                                               well-understood and deemed likely to foster \ \leftrightarrow
                                               interoperability across service instances.</ \leftarrow
                                               xs:documentation>
                                   </xs:annotation>
                          </xs:element>
                          <xs:element name="formats" type="ows:MimeType" minOccurs="0" \leftrightarrow
                              maxOccurs="unbounded">
                                   <xs:annotation>
                                           <xs:documentation>The formats which support this \ \leftarrow
                                                delivery option. Empty means no restriction, all \leftrightarrow
                                                 service formats support the option.</ \leftarrow
                                               xs:documentation>
                                   </xs:annotation>
                          </xs:element>
```

```
</xs:sequence>
</xs:complexType>
<xs:element name="Capabilities" type="CapabilitiesType"/>
<xs:complexType name="PortrayalCapabilities">
        <xs:annotation>
                 <xs:documentation>This element contains a summary of capabilities \, \leftrightarrow \,
                     provided by the service. It is intended to be useful for \ \leftrightarrow
                     selecting capabilities to use in a concrete scenario, but there \,\,\leftrightarrow\,\,
                     is no guarantee that any particular combination of them will \ \hookleftarrow
                     work as intended.</xs:documentation>
        </xs:annotation>
        <xs:sequence>
                 <xs:element name="OverallStyles" type="xs:string" minOccurs="0" </pre>
                     maxOccurs="unbounded">
                          <xs:annotation>
                                  <xs:documentation>A list of overall styles accepted \leftarrow
                                        by the server</xs:documentation>
                          </xs:annotation>
                 </xs:element>
                 maxOccurs="unbounded">
                          <xs:annotation>
                                  <xs:documentation>A list of view points that might \leftrightarrow
                                      be relevant to the client</xs:documentation>
                          </xs:annotation>
                 </xs:element>
                 <xs:element name="LodScheme" type="LodScheme" minOccurs="0" \leftrightarrow
                     maxOccurs="unbounded">
                          <xs:annotation>
                                  <xs:documentation>The LoD schemes supported by the \ \hookleftarrow
                                      server. The individuial level-of-detail item \ \leftrightarrow
                                      names should be distinct, although typically
                                                                                        \leftarrow
                                      every layer would only support a single scheme.< \leftrightarrow
                                       /xs:documentation>
                          </xs:annotation>
                 </xs:element>
                 <xs:element name="SupportsNoData" type="xs:boolean" minOccurs="1" <</pre>
                     maxOccurs="1">
                          <xs:annotation>
                                  <xs:documentation>True if the service is capable of \leftarrow
                                       detecting and handling emptiness as indicated \ \leftrightarrow
                                      by the noData parameter</xs:documentation>
                          </xs:annotation>
                 </xs:element>
                 <xs:element name="SupportsBoundingBoxConversion" type="xs:boolean" 🔶
                     minOccurs="1" maxOccurs="1">
                          <xs:annotation>
                                  <xs:documentation>True if the service is capable of \leftarrow
                                        handlign the request if the request bounding \leftrightarrow
                                      box is different
                                           to the request CRS.
                                  </xs:documentation>
                          </xs:annotation>
                 </xs:element>
        </xs:sequence>
</xs:complexType>
<xs:complexType name="LodScheme">
        <xs:annotation>
                 <xs:documentation>Describes a LoD scheme as used for portrayal. The \leftrightarrow
                      name might refer to the standard document or be chosen \ \hookleftarrow
                     arbitrarily.</xs:documentation>
        </xs:annotation>
```

```
<xs:sequence>
                 <xs:element name="Name" type="xs:Name" minOccurs="1" maxOccurs="1">
                          <xs:annotation>
                                   <xs:documentation>The name used to refer to the \ \leftarrow
                                       level-of-detail scheme. The name is intended to
                                                                                             \leftarrow
                                       be valid as a name local to the service instance \hookleftarrow
                                       , while the identifier provides a global \ \hookleftarrow
                                       complement.</xs:documentation>
                          </xs:annotation>
                 </xs:element>
                  <xs:element name="Identifier" type="ows:CodeType" minOccurs="0"</pre>
                                                                                        \leftarrow
                     maxOccurs="unbounded">
                          <xs:annotation>
                                   <xs:documentation>To unambiguously identify the \label{eq:constraint}
                                       scheme</xs:documentation>
                          </xs:annotation>
                 </xs:element>
                 <xs:element name="Items" type="LevelOfDetail" minOccurs="1" <~
                     maxOccurs="unbounded">
                          <xs:annotation>
                                   <xs:documentation>Ordered list of names, each \leftrightarrow
                                       referring to a successively lower level-of- \leftrightarrow
                                       detail</xs:documentation>
                          </xs:annotation>
                 </xs:element>
        </xs:sequence>
</xs:complexType>
<xs:complexType name="AbstractLayerExtensionType">
        <xs:complexContent>
                 <xs:extension base="AbstractLayerConstraintType">
                          <xs:sequence>
                                   <xs:element name="LodScheme" type="xs:Name" <</pre>
                                       minOccurs="1" maxOccurs="1">
                                            <xs:annotation>
                                                     <xs:documentation>The name of the
                                                                                           \leftarrow
                                                         LoD scheme this layer supports</ \leftarrow
                                                         xs:documentation>
                                            </xs:annotation>
                                   </xs:element>
                                   " maxOccurs="unbounded">
                                            <xs:annotation>
                                                     <xs:documentation>List of level-of- <->
                                                         detail values that are exected \, \leftarrow \,
                                                         to hold data for that layer. \leftrightarrow
                                                         They should be specified in the \leftrightarrow
                                                         order they are specified in the \,\,\leftrightarrow\,\,
                                                         LodScheme. Empty indicates that \ \hookleftarrow
                                                         no level of detail processing is \leftarrow
                                                          supported.</xs:documentation>
                                            </xs:annotation>
                                   </xs:element>
                                   <xs:element name="DeliveryOptions" type="xs:Name" <</pre>
                                       minOccurs="0" maxOccurs="unbounded">
                                            <xs:annotation>
                                                     <xs:documentation>the delivery 
                                                         options available for the layer. \leftarrow
                                                          Empty means none are available. \leftarrow
                                                         </xs:documentation>
                                            </xs:annotation>
                                   </xs:element>
```

</xs:scnema>

These XML Schema Documents use and build on the OWS common XML Schema Documents specified in [OGC 05-008], named:

- ows19115subset.xsd
- owsCommon.xsd
- owsDataIdentification.xsd
- owsExceptionReport.xsd
- owsGetCapabilities.xsd
- owsOperationsMetadata.xsd
- owsServiceIdentification.xsd
- owsServiceProvider.xsd

All these XML Schema Documents contain documentation of the meaning of each element and attribute, and this documentation shall be considered normative as specified in Subclause 11.6.3 of [OGC 05-008].

## 16 Annex C (informative)

## Implementing tiling and refinement in scene-based portayal

This standard intentionally does not define a way to delay-load tiles or other parts of a scene as the client is advancing within the portrayal. Part of the reason is that it is simply too early to describe the underlying techniques in sufficient detail to enable interoperability.

An often-used technique is to tile bigger scenes to achieve manageable chunks, and delay-load them as appropriate. This is often combined with refinement of geometries or image material, and performed using preprocessing.

This specification avoids assumptions about how a valid response looks like where possible. As a consequence, is is possible to answer to a request with a collection of LOD nodes (or similar) that control the delay-loading of scene parts.

Such scenes may then refer to service invocations using fragment identifiers or resources defined outside of the service delivering the scene. That is, a delay-loading regime has to be mapped to the provisions of the format and then executed by causing delay-loading in the client. Intentionally, there is no limitation regarding the underlying methods.

#### Note

A remaining question is how a starting point is to be found. This is something that could be specified within this standard.

## 17 Annex D (non-normative)

## Extensible 3D (X3D)

The data comprising a 3D scene portrayal may come from different data sources and layers; for example modern 3D geo visualizations commonly include both the landscape of the real world and real-world objects such as trees, buildings. For real-time portrayal, these resources must be organized and composed into a data structure that can be rendered at at least 24 frames per second and respond to user input. The most well-known and widely adopted of the Web 3D technologies are the ISO set of languages, specifically the international standards of Virtual Reality Modeling Language (VRML) and its successor, Extensible 3D (X3D).

Extensible 3D (X3D) is an open and royalty-free International Standard for the description of such portrayals (ISO/IEC IS 19775-1:2013 http://www.web3d.org/documents/specifications/19775-1/V3.3/index.html). X3D generally refers to a suite of standards developed by the not-for profit Web3D Consortium (web3d.org). An X3D scene graph can be equivalently encoded as XML (ISO/IEC 19776-1), utf-8 (ISO/IEC 19776-2) and binary (ISO/IEC 19776-3). Runtime X3D scene graphs can be manipulated programmatically through the Scene Access Interface (SAI; ISO/IEC 19775-2). This API is bound to several languages including the standards for ECMAScript (ISO/IEC 19777-1) and Java (ISO/IEC 19777-2).

These scene graph languages are quite expressive in that a small number of basic elements (nodes) can be combined according to rules (content model) to create innumerable permutations and visualization possibilities. Consider the fundamental case of terrain: TIN-type geometry's explicit triangulation means more data to transmit, but it is faster to load and render in the client. The GRID-type structure is more compact to transmit because its connectivity is implicit, but it must be calculated to triangles on the client before rendering. These two types of geometry data structures are both supported by X3D portrayal, each in several forms. The TIN geometry type can be directly represented as an IndexedFaceSet (or IndexedTriangleSet), while the GRID-type can be represented by the ElevationGrid or the GeoElevationGrid. Authors must use the application and interface requirements to determine the composition of their scene for real-time delivery and portrayal.

One important set of nodes is defined in the Geospatial Component (Clause 25, http://www.web3d.org/documents/specifications/-19775-1/V3.3/Part01/components/geodata.html). The Geospatial component includes conventions that are defined by the Spatial Reference Model (see ISO/IEC 18026) including support for 23 standard ellipsoids and a number of nodes that can use spatial reference frames for modeling purposes. These new standard components enable applications to handle double precision coordinates and geometry in different projections as well as to manage multiple levels of detail (LODs) of geospatial data. The spatial reference frames supported by X3D 3.3 are geocentric, geodetic and UTM. The following nodes comprise the Geospatial component:

- GeoCoordinate
- GeoElevationGrid
- GeoLocation
- GeoLOD
- GeoMetadata
- GeoOrigin
- GeoPositionInterpolator
- GeoProximitySensor
- GeoTouchSensor
- GeoTransform
- GeoViewpoint

The Geospatial component allows for the mashup of responses from different servers in that common coordinates can be used the GetScene response. The X3D specification requires that the client software perform the conversion to cartesian computer graphics coordinates, subtracting any offset required to gain precision as specified in the GeoOrigin node. The Geospatial nodes also help create better interactive experiences in the 3D viewing client.

One important concept to note is that X3D is a modular standard when it comes to conformance. Related nodes are grouped into Components, which are detailed in each Clause of the specification. Components can be combined and supported at different levels of conformance, standardized as Profiles. Profiles enable tool builders to only implement the subset of the language they need for their application. In addition, X3D scenes contain header statements that designate the required node set to load the content, for example:

PROFILE Interactive COMPONENT Geospatial

| Core profile               | Absolute minimal file definitions required by X3D           |
|----------------------------|-------------------------------------------------------------|
| Interchange profile        | Exchange of geometry and animations between authoring       |
|                            | systems                                                     |
| Interactive profile        | Implementing a lightweight playback engine that supports    |
|                            | rich graphics and interactivity MPEG-4 interactive profile  |
|                            | Providing the base point of interoperability with the       |
|                            | MPEG-4 standard                                             |
| CADInterchange profile     | Distillation of computer-aided design (CAD) data to         |
|                            | downstream applications, appropriately supporting           |
|                            | Geometry and Appearance capabilities data for CAD           |
| MedicalInterchange profile | Exchange of polygonal geometry, volumetric data and         |
|                            | accompanying documentation between medical imaging          |
|                            | systems                                                     |
| Immersive profile          | Implementing immersive virtual worlds with complete         |
|                            | navigational and environmental sensor controls              |
| Full profile               | The Full profile of X3D is comprised of all features of the |
|                            | standard                                                    |

Table 44: summarized from the Annex of X3D 3.3 19775-1:

## 17.1 REFERENCES

[1] Reddy, M., Iverson, L., and Leclerc, Y.G. 2000. Under the hood of GeoVRML 1.0. Proceedings of the fifth symposium on Virtual reality modeling language (Web3D-VRML) 23-28.

[2] McCann, M., Puk, R., Hudson, A., Melton, R., and Brutzman, D. 2009. Proposed enhancements to the x3d geospatial component. Proceedings of the 14th International Conference on 3D Web Technology 155-158.

[3] Yoo, B., and Brutzman, D. 2009. X3D earth terrain-tile production chain for georeferenced simulation. Proceedings of the 14th international conference on 3D Web technology 159-166.

[4] Oliveira, N., and Rocha, J.G. 2013. Web 3D Service Implementation. Computational Science and Its Applications-ICCSA 2013. 538-549.

[5] Oliveira, N., and Rocha, J.G. 2013. Tiling 3d terrain models. Computational Science and Its Applications-ICCSA 2013. 550-561.

[6] Reitz, T., Krämer, M., and Thum, S. 2009. A processing pipeline for X3D earth-based spatial data view services. Proceedings of the 14th international conference on 3D web technology 137-145

# 18 Annex E: Revision History

| Date         | Release | Editor            | Paragraph<br>modified                | Description                         |
|--------------|---------|-------------------|--------------------------------------|-------------------------------------|
| 09/2013      | -       | Simon Thum        | all                                  | initial revision                    |
| 10.02.201    | 4-      | Benjamin Hagedorn | scope,<br>overview,<br>abbreviations | continued editing                   |
| 16.02.201    | 4-      | Benjamin Hagedorn | all                                  | updated to latest document template |
| through 2014 | -       | all               | all                                  | various (see git history)           |
| 12.12.201    | 4-      | Simon Thum        | all                                  | prepare for OAB review              |
| 02.01.201    | 5-      | Mike McCann       | all                                  | added Annex on X3D Geospatial       |

| Table 45: Document revision history. | Table 45: | Document | revision | history. |
|--------------------------------------|-----------|----------|----------|----------|
|--------------------------------------|-----------|----------|----------|----------|

# 19 Annex <insert Annex Number>: Bibliography

<A Bibliography, if present, shall appear as the last annex. >